# **UNIVERSITÉ DE NANTES**

## $\overline{\phantom{a}}$ **FACULTÉ DE MÉDECINE**

⎯⎯⎯⎯

Année 2019

N° 2019-121

**THÈSE**

pour le

## **DIPLÔME D'ÉTAT DE DOCTEUR EN MÉDECINE**

(DES de MÉDECINE GÉNÉRALE)

par

Alexis COUFFON, né le 14/05/1990 à ANGERS

⎯⎯⎯⎯ Présentée et soutenue publiquement le 17 septembre 2019 ⎯⎯⎯⎯

Évaluation de la satisfaction des utilisateurs du site KitMédical par le questionnaire System Usability Scale (SUS)

⎯⎯⎯⎯

Président : Professeur Rémy SENAND Directeur de Thèse : Dr Thomas BAMMERT Membres du jury : Dr Pauline JEANMOUGIN, Dr Cédric RAT

# **REMERCIEMENTS**

A Monsieur le Docteur Thomas BAMMERT sans qui ce projet de thèse n'aurait jamais vu le jour.

A Monsieur le Professeurs Rémy SENAND pour me faire l'honneur de présider mon jury.

A Monsieur le Docteur Paul FRAPPE pour sa disponibilité et ses conseils toujours précieux notamment sur l'analyse statistique des résultats.

A Monsieur le Docteur Emmanuel CARUANA pour être à l'origine du projet et pour m'avoir présenté Thomas BAMMERT.

A Madame le Docteur Pauline JEANMOUGIN pour sa disponibilité, son écoute et ses conseils. Merci de me faire l'honneur de participer à mon jury.

A Monsieur le Docteur Cédric RAT pour me faire l'honneur de participer à ce jury de thèse.

A Madame Jamila BERDAI pour son expertise concernant le calcul du score Sus.

A mes amis

A ma famille et ma belle famille

A Nadia

# **ABRÉVIATIONS**

- CISMeF : Catalogue et Index des Sites Médicaux de langue Française
- CPAM : Caisse Primaire d'Assurance Maladie
- CESSIM : Centre d'Étude Sur les Supports de l'Information Médicale
- CNGE : Collège Nationale des Généralistes Enseignants
- DREES : Direction de la Recherche, des Études, de l'Évaluation et des Statistiques
- EBM : Evidence Based-Medicine
- EBMeDS : Evidence-Based Medicine electronic Decision Support
- INAMI : Institut National d'Assurance Maladie Invalidité
- INSEE : Institut National de la Statistique et des Études Économiques
- ISNAR-IMG : InterSyndicale Nationale Autonome Représentative des Internes de Médecine Générale
- HAS : Haute Autorité de Santé
- LTR : Likelihood To Recommend
- LiSSa : Littérature Scientifique en Santé
- SADM : Système d'Aide à la Décision Médicale
- SUDOC : Système Universitaire de Documentation
- SUS : Sysem Usability Scale
- URML : Union Régionale des Médecins Libéraux
- UX : User eXperience

# **TABLE DES MATIÈRES**

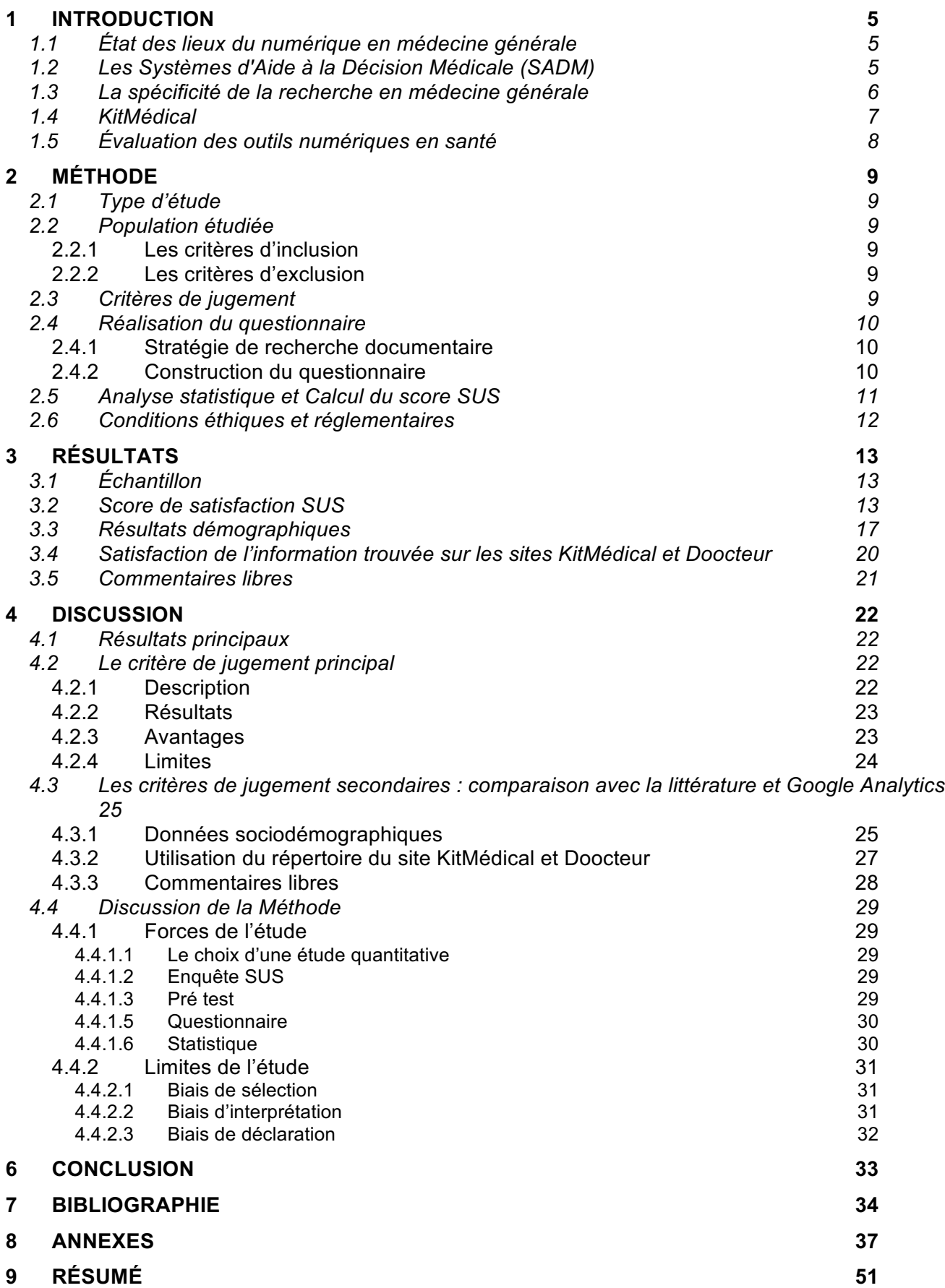

# *1* INTRODUCTION

## 1.1 État des lieux du numérique en médecine générale

En 2018, 91% des médecins généralistes utilisaient quotidiennement internet dans leur pratique (contre 76% en 2016)(1) . Cette appropriation d'internet leur permet d'effectuer des recherches dans le cadre de leur activité professionnelle :

- Par l'intermédiaire d'un ordinateur (99%) ou d'un smartphone (65%) (2)
- Pendant leur consultation pour 92 % des médecins (3)
- D'une durée moyenne de 5 minutes pour trouver une réponse jugée adéquate (4)
- Pour des recherches concernant des pathologies (92%) ou d'ordre administratives (91%)(1)

La progression de l'utilisation des outils connectés par les médecins généralistes est encore plus marquée chez les jeunes médecins :

- En 2018, 76% des médecins généralistes utilisaient quotidiennement leur smartphone dans leur pratique (1)
- En 2015, 79,4 % des internes de médecine générale possédaient une application médicale sur leur smartphone contre 72 % des médecins généralistes (5)
- En 2016, 16 % des médecins conseillaient des objets connectés à leurs patients (contre 9% en 2014) (2)

L'utilisation d'internet et des outils numériques s'est ancrée dans la pratique quotidienne des médecins. La mémoire, la capacité de calcul et la rapidité des outils numériques permettent de développer les systèmes d'aide à la décision médicale (SADM).

## 1.2 Les Systèmes d'Aide à la Décision Médicale (SADM)

Des SADMs ont été développés pour l'ensemble des activités médicales : prévention, dépistage, diagnostic, prise en charge d'affections aiguës et chroniques, prescription.

Les SADMs sont « *des applications informatiques dont le but est de fournir aux cliniciens en temps et lieux utiles les informations décrivant la situation clinique d'un patient ainsi que les connaissances appropriées à cette situation, correctement filtrées* » (6).

Ces SADMs sont disponibles sur internet sous différentes formes : présentations simplifiées de recommandations, formulaires « intelligents » structurés autour d'algorithmes décisionnels issus des recommandations et mise à disposition de fiches patients.

Ces outils ont été étudiés par plusieurs travaux internationaux qui démontrent que les SADMs :

- Améliorent la pratique en soins primaires des médecins généralistes (7) (8)
- Participent à la sécurisation des prescriptions médicamenteuses en limitant le risque de iatrogénie (9)
- Concourent à optimiser la performance économique du système de santé en diminuant les coûts pour la société (10)

En 2018, les autorités responsables des systèmes de santé d'Europe et d'Amérique du Nord convergeaient vers la volonté de généraliser leur usage (6).

Il existe pourtant des freins à cette recherche efficiente d'information par le médecin généraliste.

## 1.3 La spécificité de la recherche en médecine générale

Les ressources utilisées par les médecins généralistes ont été étudiées par plusieurs travaux français. Il en ressort que l'objectif principal poursuivi par les médecins généralistes est d'obtenir une information rapide (11) (12) (13).

Ces praticiens effectuent leurs recherches par l'intermédiaire de moteurs de recherche généralistes et de sites grands publics. Selon les travaux de François Bontinck réalisés en 2014, Google était le premier outil internet utilisé par les médecins généralistes (12). Sophie Clément Perrin observait quant à elle en 2016, que l'association « Wikipédia, forum de santé et autres sites grand publique » était la deuxième source internet la plus utilisée (14).

Ces usages concordent avec le besoin exprimé par les médecins généralistes d'accéder à de l'information le plus rapidement possible, au risque que cela se fasse au détriment de la fiabilité de l'information obtenue. Ce risque génère chez les médecins un sentiment d'inconfort et d'insatisfaction. Dans le cadre de l'étude en Focus Group de Quentin Foubert réalisée en 2014 : « *Les participants avaient l'impression de contourner un soi-disant processus de recherche officiel, et se sentaient coupables de ne pas maitriser les outils disponibles. Ils avaient conscience de l'impact de cette lacune sur la qualité des résultats obtenus* » (15).

Ces éléments démontrent un besoin pour les médecins généralistes d'être guidés dans leurs recherches par un outil qui leur facilite l'accès à de l'information fiable et utile (12) (3) (16) (17).

En Europe, des outils de ce type existent déjà.

En Belgique, une plateforme électronique nommée *EBMPracticNet.be* regroupe des guides de bonne pratique clinique. Elle est en accès libre pour les médecins. Ce site est financé en intégralité par l'Institut National d'Assurance Maladie Invalidité(18).

En Finlande, le site *EBMeDS* est un portail destiné aux professionnels de santé. L'information y est gratuite et validée. Ce site a pour objectif de délivrer de l'information en moins d'une minute. Cette base de donnée a été créée à l'initiative d'une entreprise finlandaise appartenant à la Société médicale Finlandaise (19).

En France, malgré le développement de SADMs, leur déploiement en pratique reste modeste. L'offre est dispersée et peu connue des praticiens. Dans ce contexte, des médecins généralistes ont entrepris le recensement et la mise à disposition des outils utiles à leur profession. C'est ainsi que le site KitMédical a vu le jour (20).

## 1.4 KitMédical

KitMédical est un portail de services numériques en médecine générale. Il a pour objectif de rendre accessible l'ensemble des outils d'aide à la pratique en délivrant une information de qualité dans l'instantanéité de l'exercice quotidien du médecin.

KitMédical a été créé en décembre 2016 par le Docteur Thomas Bammert. Le site a évolué avec une deuxième version en novembre 2018. Il est désormais géré par une association soumise à la loi 1901 qui est composée de 8 médecins généralistes en partenariat avec l'Union Régionale des Médecins Libéraux (URML) et la Caisse Primaire d'Assurance Maladie (CPAM) de Loire Atlantique.

Le site est constitué de quatre sections (annexe 1 à 4) :

- « La page d'accueil » présente l'objectif du site et ses mentions légales
- « La pratique médicale » liste des liens vers des sites utiles dans la pratique clinique par spécialité médicale ou par type de services
- « La vie professionnelle » met à disposition des services permettant d'accéder à une formation continue, de rédiger une thèse, de faciliter les remplacements. Cette catégorie permet également la gestion de son équilibre personnel afin de prévenir des situations de souffrance au travail
- « L'équipement » recense des sites utiles pour s'informer ou faire l'acquisition de divers matériels, équipements et services (messagerie sécurisée, télémédecine, agenda en ligne, télé-secrétariat, etc.).

Le site est gratuit et indépendant de l'industrie pharmaceutique.

En 2018, en complément de KitMédical, l'association a développé le service Doocteur (21). Il s'agit d'un moteur de recherche conçu pour les médecins généralistes. Doocteur utilise la puissance de Google à l'intérieur d'un ensemble de sites sélectionnés pour leur pertinence en médecine générale. Il est gratuit, indépendant de l'industrie pharmaceutique et a pour objectif de promouvoir l'Evidence Based Medecine (EBM).

La fréquentation de KitMédical est mesurée grâce au service d'analyse d'audience de site web Google Analytics (22) permettant d'obtenir des informations quantitatives sur la fréquentation du site. Après la sortie de la deuxième version de KitMédical, la fréquentation était de 6200 utilisateurs lors du premier mois.

En tant qu'outil récent, KitMédical a vocation à évoluer pour s'adapter aux besoins des médecins généralistes. Une première évaluation de ce site est présentée ci-après.

## 1.5 Évaluation des outils numériques en santé

La Haute Autorité de Santé (HAS) a étudié la qualité de l'information de santé et des SADMs diffusés sur internet en réalisant une revue de littérature des outils d'évaluation depuis 2007. Il ressort de ce travail qu'aucun « outil » ou critère d'évaluation existant depuis n'a été validé officiellement (23).

Comme alternative, le Dr Osheroff, spécialiste des SADMs propose d'étudier la manière dont les SADMs sont utilisés et leurs impacts sur les médecins généralistes. Il utilise l'acronyme METRIC qui signifie « *mesurer tout ce qui influence vraiment les utilisateurs* » (24).

En pratique, pour interroger les utilisateurs des SADMs, les auteurs proposent plusieurs types d'études :

- Qualitatives en prenant la forme d'entretien avec les utilisateurs. L'objectif est de comprendre le comportement des utilisateurs et les problèmes rencontrés lors de l'utilisation des SADMs (25).
- Quantitatives en évaluant le taux de satisfaction des utilisateurs et des facteurs qui peuvent influencer l'utilisation des SADMs par des questionnaires ciblés (26).

Ces études ont l'avantage d'être courtes et peu coûteuses. Elles permettent ainsi d'obtenir une réponse rapide en traduisant les attentes des utilisateurs. Cette démarche s'inscrit dans une collaboration entre les développeurs et les utilisateurs. Les utilisateurs apportent leurs expériences et motifs d'amélioration tandis que les développeurs intègrent ces réponses et apportent des modifications en conséquence. L'objectif est d'améliorer le SADM (26).

C'est dans ce contexte que de multiples thèses interrogeant les utilisateurs des SADMs ont émergé depuis 2015. A titre d'exemple, une thèse en 2017 interrogeait par mails les utilisateurs du site Diabétoclic pour évaluer leur degré de satisfaction et les perspectives d'amélioration du site (27).

Depuis, chaque création d'un SADM s'accompagne d'une étude d'acceptabilité conduisant à une évaluation dans les mois suivant son lancement (exemples : Ophtalmoclic, Dentaclic, Gestaclic…). Toutefois, il convient de souligner que les évaluations réalisées ne portent pas sur l'ensemble des SADMs et encore moins sur un portail regroupant des SADMs comme KitMédical. Notre objectif est d'évaluer la pertinence du site KitMédical auprès des médecins généralistes.

# 2 MÉTHODES

## 2.1 Type d'étude

Nous avons réalisé une étude descriptive, transversale et quantitative par un questionnaire en ligne, entre le 31 janvier et le 5 avril 2019, auprès des médecins généralistes et internes de médecine générale utilisateurs du site KitMédical.

# 2.2 Population étudiée

La population cible a été l'ensemble des médecins et internes ayant consulté le site KitMédical pendant la période de recrutement du 31 janvier au 5 avril 2019.

L'échantillon est représenté par les médecins et internes de la population cible ayant répondu au questionnaire disponible sur le site KitMédical durant la période de recrutement.

### 2.2.1 Les critères d'inclusion

- Etre docteur en médecine, posséder une licence de remplacement ou être interne en médecine
- Etre spécialisé en médecine générale

## 2.2.2 Les critères d'exclusion

- Etre professionnel de santé non médecin
- Avoir une spécialité autre que la médecine générale
- Avoir déjà répondu au questionnaire
- Avoir transmis un questionnaire incomplet

# 2.3 Critères de jugement

Le critère de jugement principal retenu a été le taux de satisfaction du site KitMédical, mesuré par le score SUS (System Usability Scale).

Les critères secondaires ont été de définir les données sociodémographiques, les données d'utilisation des utilisateurs de KitMédical et de recueillir des suggestions pour améliorer KitMédical.

## 2.4 Réalisation du questionnaire

### 2.4.1 Stratégie de recherche documentaire

La rédaction du questionnaire a été précédée d'une recherche bibliographique menée entre Juin 2018 et Janvier 2019. Les moteurs de recherche utilisés étaient Cismef, Pubmed, le catalogue SUDOC de thèses de médecine générale et le service Doocteur. La bibliographie est réalisée avec le site Zotero.

Les mots clés qui ont été employés pour les recherches étaient : « *diffusion de l'information* », *« système aide au diagnostic* », « *questionnaire satisfaction* », « *aide décision* », « *soins primaires* », « *médias sociaux* », « *enquête satisfaction* », « *questionnaire SUS* ».

La sélection des articles s'est portée sur la période comprise entre 2010 et 2019.

## 2.4.2 Construction du questionnaire

Le questionnaire a été réalisé avec Google Form. Une première version a été établie puis testée, modifiée et validée par les 8 membres de l'association KitMédical et des membres de leur entourage professionnel et personnel.

Le questionnaire a ensuite été diffusé par une invitation sur la page d'accueil de KitMédical pendant 9 semaines : du 31 janvier au 5 avril 2019. L'annonce de la sortie en ligne du questionnaire a été relayée sur Twitter et Facebook avec les comptes de KitMédical, Alexis Couffon, Thomas Bammert et Corentin Lacroix. Tous sont membres de l'association KitMédical. Une relance a été réalisée sur les réseaux sociaux un mois plus tard.

Le questionnaire est précédé d'un message d'introduction mentionnant les objectifs de l'étude et rappelant les critères d'exclusion. Les utilisateurs ont pu répondre par la suite directement au questionnaire sans laisser leur adresse mail.

Le questionnaire (cf. annexe 5) utilisé pour notre étude est composé de 21 questions, divisées en 4 parties :

- La première partie recueille des données d'utilisation du répertoire du site KitMédical et de Doocteur
- La seconde évalue le taux de satisfaction des utilisateurs avec la méthode SUS
- La troisième décrit l'échantillon : les données sociodémographiques et l'utilisation d'internet des médecins interrogés
- Enfin une section de commentaire libre clôture le questionnaire en ligne

Les questions fermées ont été privilégiées pour faciliter l'analyse des données. Deux d'entre elles étaient à choix multiples : l'une sur les supports d'utilisation et l'autre sur les modes de découverte de KitMédical. Deux autres étaient facultatives : l'une portant sur le milieu d'exercice et l'autre sur le degré de satisfaction de l'information trouvée sur Doocteur.

Un message à la fin du questionnaire a permis de remercier les enquêtés et leur a proposé la mise en ligne des résultats sous forme d'un document synthèse relayé sur les réseaux sociaux à la fin de l'étude.

# 2.5 Analyse statistique et Calcul du score SUS

Le calcul du nombre de sujets nécessaires (NCN) et l'analyse statistique des données ont été réalisés avec l'aide du Dr Frappé.

Nous avons souhaité recueillir le maximum de réponses pendant la période de recrutement afin de mesurer un taux de satisfaction des utilisateurs de KitMédical avec la précision souhaitée pour les résultats de l'enquête.

L'analyse des données a été réalisée à l'aide d'un tableur Excel directement créé à partir de Google Forms.

Nous avons calculé le taux de réponse correspondant au nombre de questionnaires complets et exploitables par rapport au nombre total des participants. Nous avons recensé la totalité des commentaires libres.

Le questionnaire SUS est constitué de 10 questions attribuant des réponses ordinales, selon une échelle de Likert à cinq modalités (pas du tout satisfait = 1/5 ; tout à fait satisfait = 5/5).

Chaque réponse est pondérée selon un barème : pour les items impairs, nous avons soustrait un point au score brut coché et pour les items pairs, nous avons calculé cinq moins le score brut coché.

Exemple :

Question 1 : « tout à fait satisfait » =  $5/5$  donc le nouveau score était de :  $5-1 = 4$ Question 2 : « tout à fait satisfait » =  $5/5$  donc le nouveau score était de  $5-5=0$ 

Ensuite nous avons fait la somme des 10 nouveaux scores et multiplié cette somme par 2,5 pour obtenir le niveau de satisfaction globale des utilisateurs qui est compris entre 0 et 100.

Les 10 réponses sont représentées sous forme de diagramme en barre et le calcul du score SUS est disponible en annexe 6.

Pour l'ensemble des questions facultatives, nous avons détaillé les effectifs (n) ayant répondu à la question suivie par un pourcentage (%) qui représente le rapport entre le nombre de répondants (n) à la question et l'effectif total (Ntotal). Les réponses obligatoires sont représentées par l'effectif total (Ntotal) et un taux de réponse de 100 %.

A la question 3 : « *dans quel département exercez-vous ?* » nous avons réparti les participants dans leurs région d'exercice par souci de lisibilité devant la diversité des départements. Nous avons réalisé un tableau représentant les départements d'exercice des utilisateurs en Pays de la Loire.

Les représentations graphiques ont été réalisées sous forme de tableaux et de diagrammes en barres. Les variables qualitatives ont été décrites par des effectifs et pourcentages.

Les commentaires libres ont été retranscrits dans un document synthèse et ont fait l'objet de regroupement en 5 thèmes :

- **Encouragements**
- Pistes d'amélioration
- Suggestions d'ajout
- Doocteur
- Non exploitable

Les occurrences de chaque thème ont été dénombrées afin d'évaluer leur fréquence de citation et d'identifier les idées dominantes.

# 2.6 Conditions éthiques et réglementaires

Conformément à la réglementation en vigueur, le protocole de notre étude a été déclaré au comité d'éthique de l'université de Nantes le 11 décembre 2018.

# 3 RÉSULTATS

# 3.1 Échantillon

Sur une période de 9 semaines, 331 médecins ont participé à l'enquête.

31 questionnaires ont été exclus :

- 3 utilisateurs n'étaient pas généralistes
- 28 questionnaires étaient incomplets

300 questionnaires ont respecté l'ensemble des critères d'éligibilité ce qui équivaut à 90 % des questionnaires exploitables.

87 commentaires libres ont été déposés et traités.

## 3.2 Score de satisfaction SUS

L'indice de satisfaction globale des internes et médecins généralistes pour KitMédical était de 84,73 sur 100.

Le détail du calcul était disponible dans le document en annexe 6.

L'analyse détaillée des 10 questions est présentée ci-dessous :

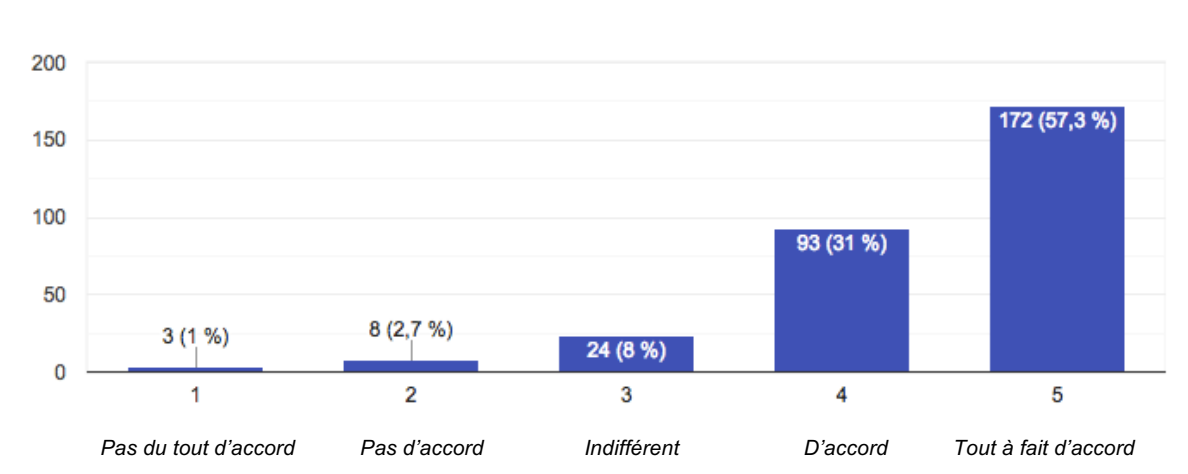

*Figure 1 : « Je pense que je vais utiliser KitMédical fréquemment »*

300 réponses

300 réponses

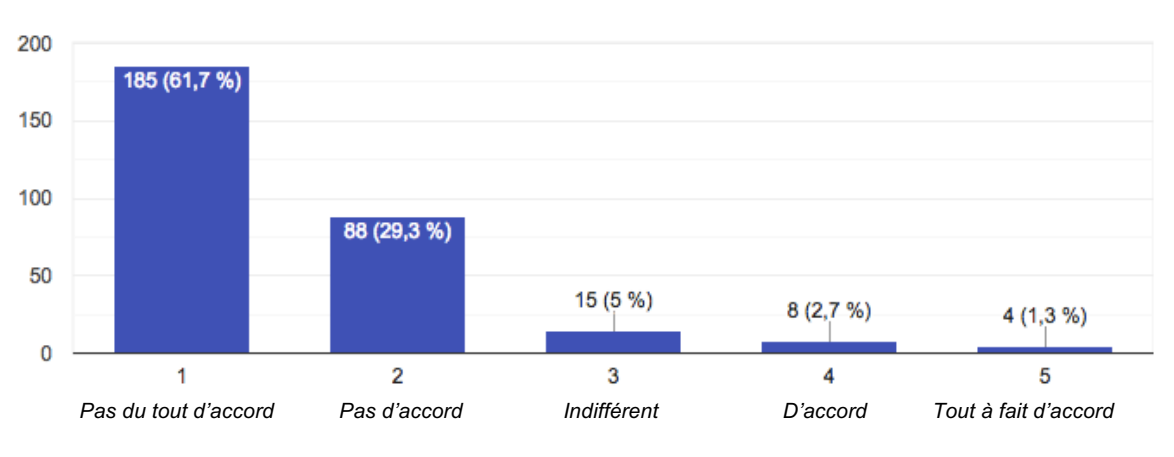

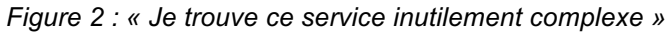

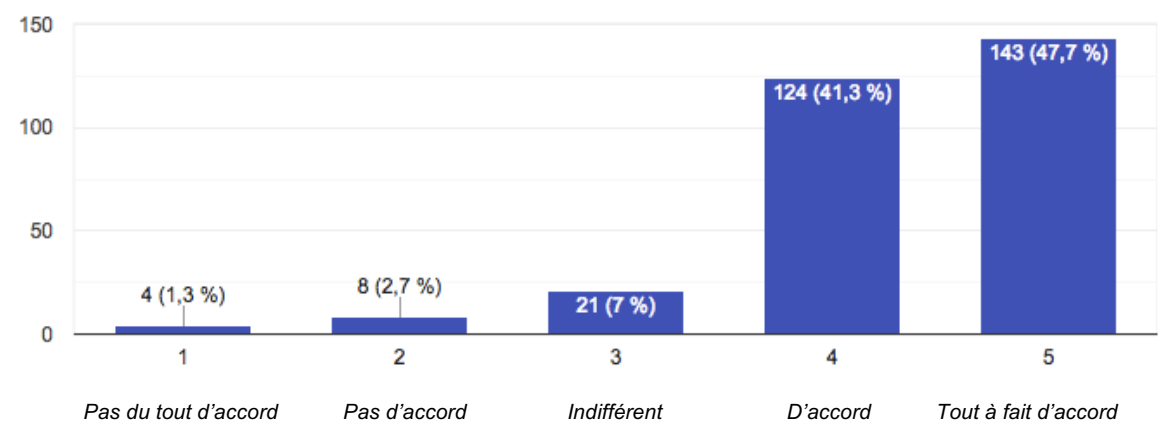

*Figure 3 : « Je pense que ce service est facile à utiliser »*

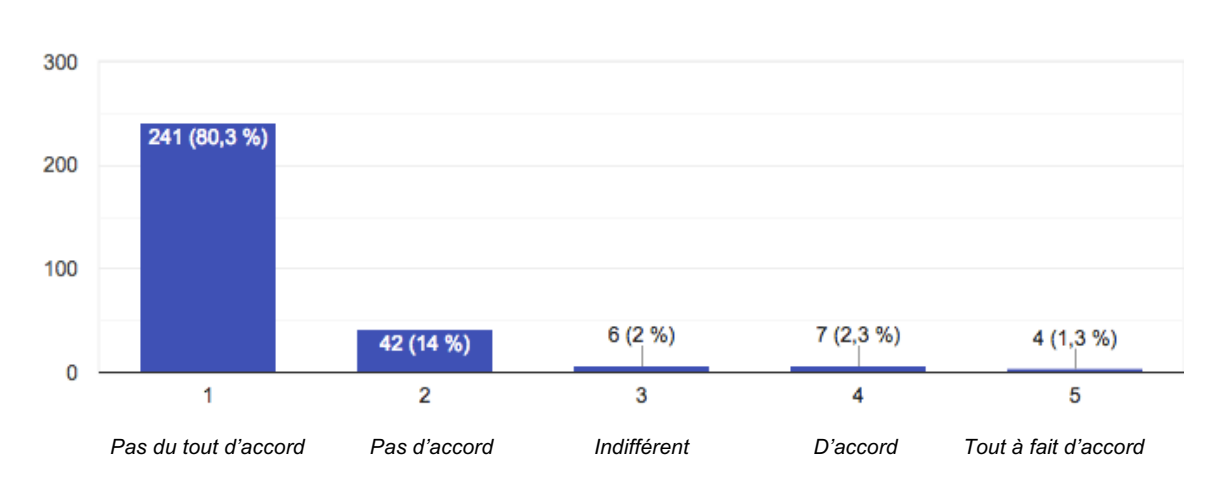

*Figure 4 : « Je pense que j'aurai besoin de l'aide d'un technicien pour être capable d'utiliser ce service »*

300 réponses

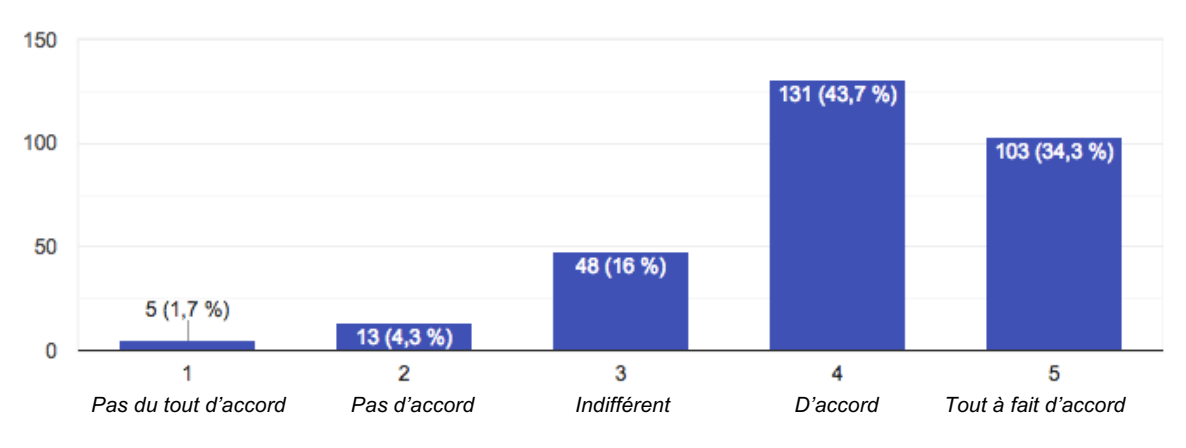

*Figure 5 : « J'ai trouvé que les différentes fonctions de ce service ont été bien intégrées »*

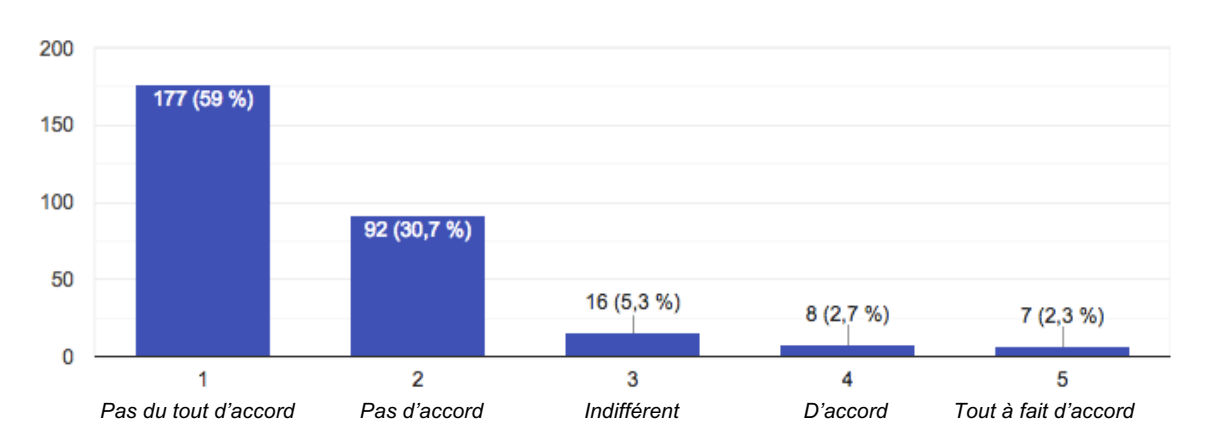

300 réponses

*Figure 6 : « Je pense qu'il y a trop d'incohérences dans ce service »*

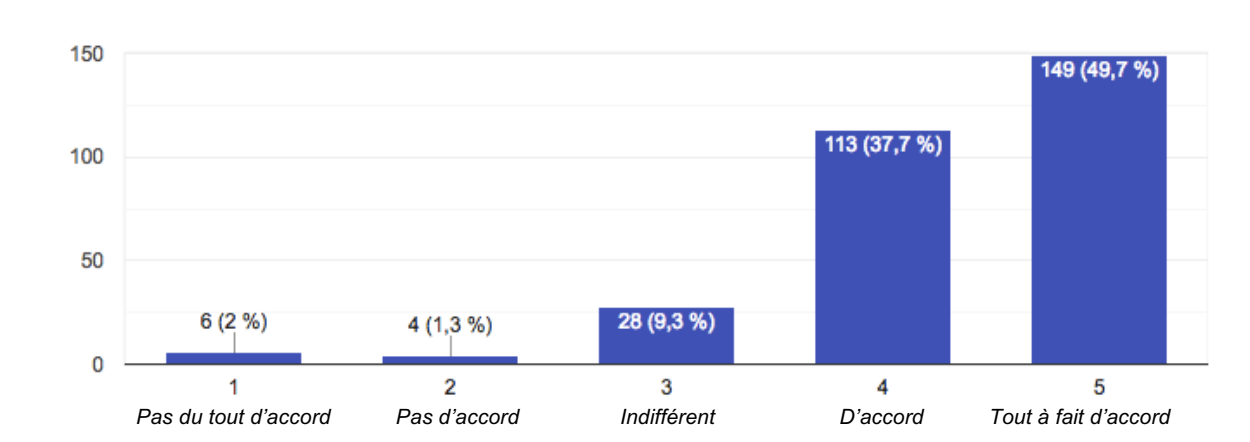

*Figure 7 : « J'imagine que la plupart des gens serait capable d'apprendre à utiliser ce service très rapidement »*

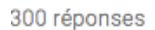

300 réponses

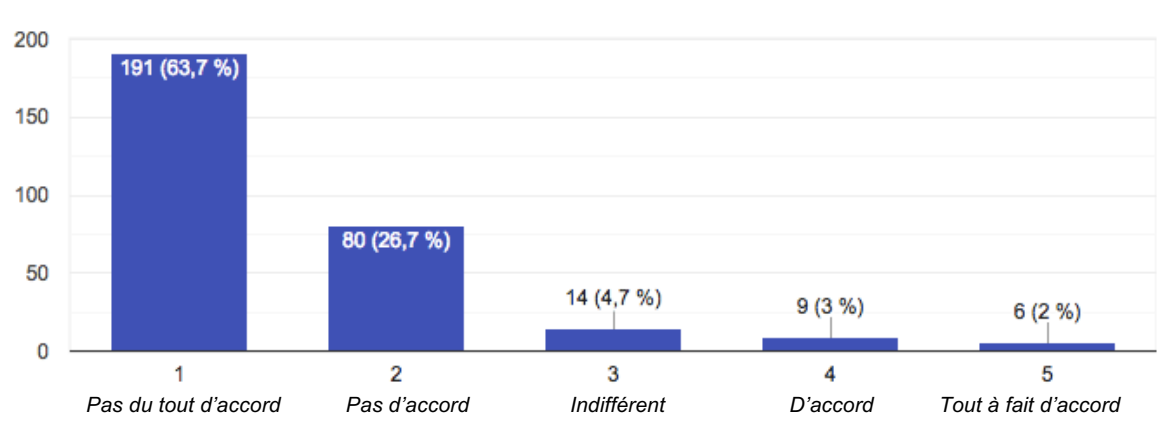

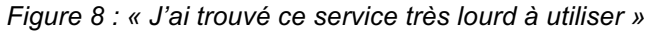

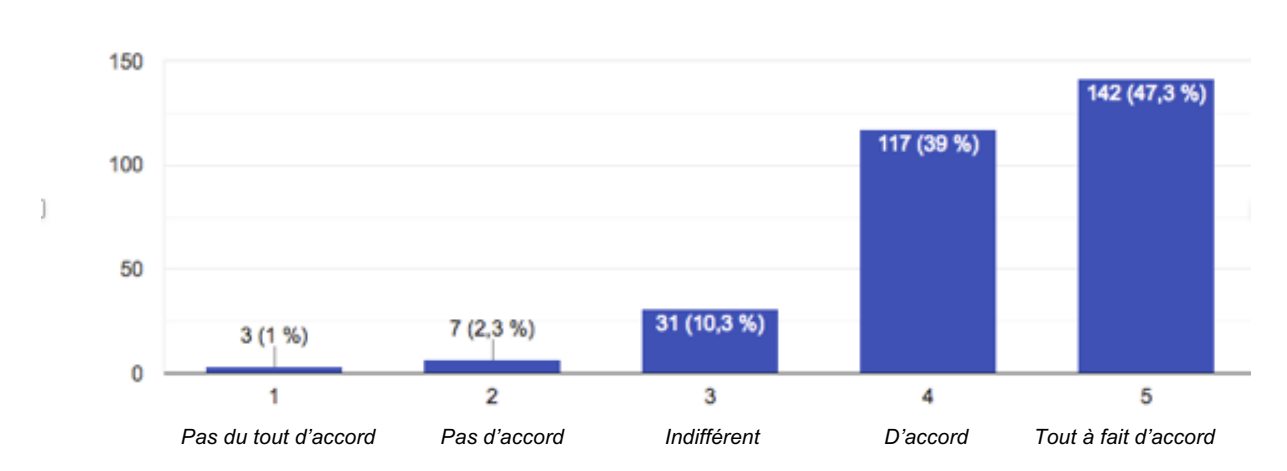

*Figure 9 : « Je me sentais très en confiance en utilisant ce service »*

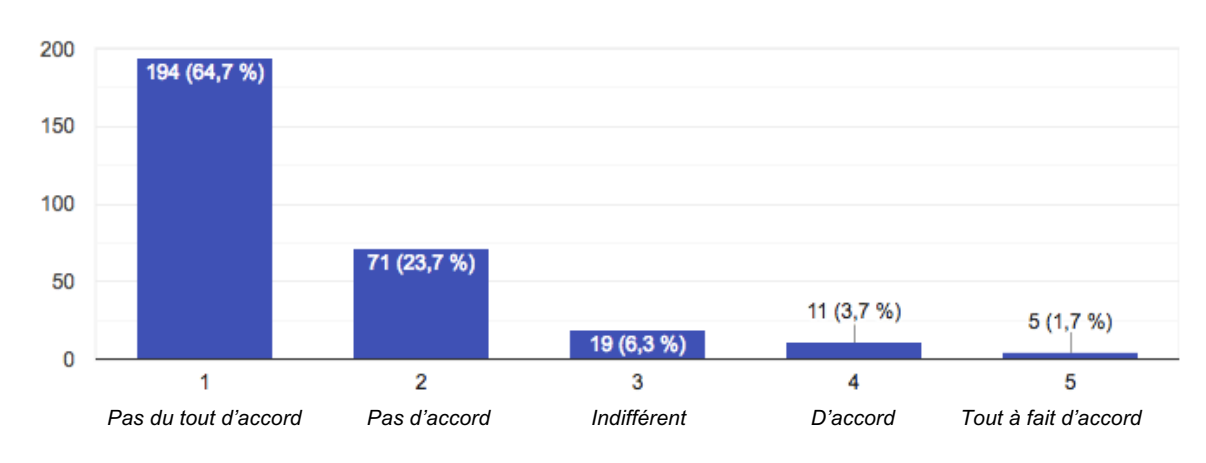

*Figure 10 : « J'ai besoin d'apprendre beaucoup de chose avant de pouvoir utiliser ce service »*

# 3.3 Résultats démographiques

*Tableau 1 : Répartition des participants en fonction de leur sexe*

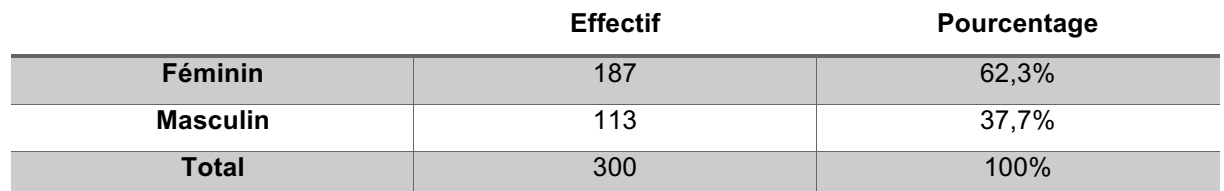

## *Tableau 2 : Répartition des utilisateurs en fonction de leur âge*

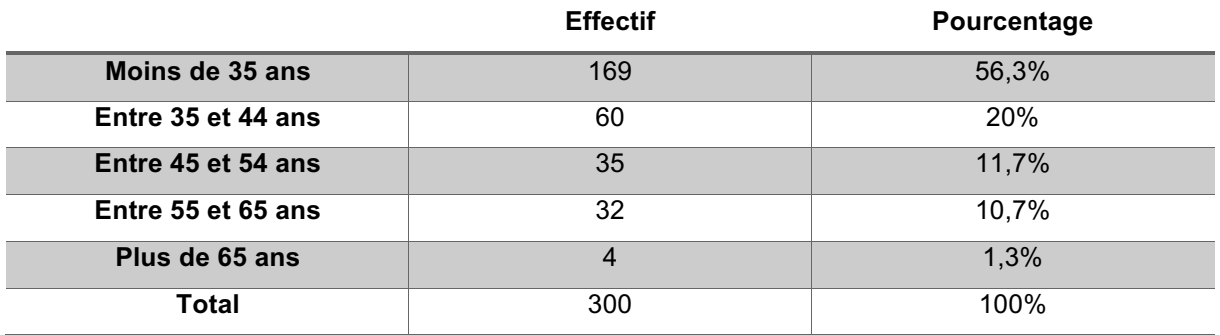

*Tableau 3 : Répartition des utilisateurs en fonction de leur lieu d'exercice*

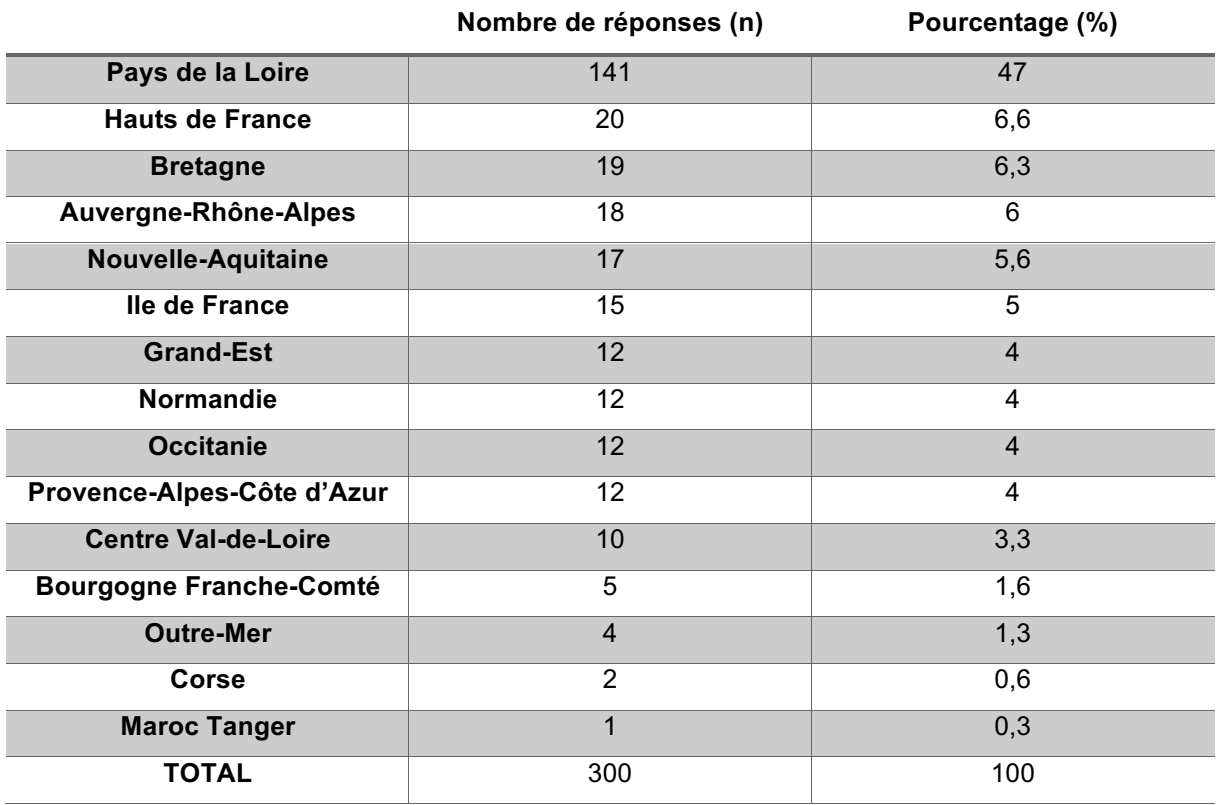

## *Tableau 4 : Détail de la répartition des utilisateurs en fonction de leurs départements d'exercice en Pays de la Loire*

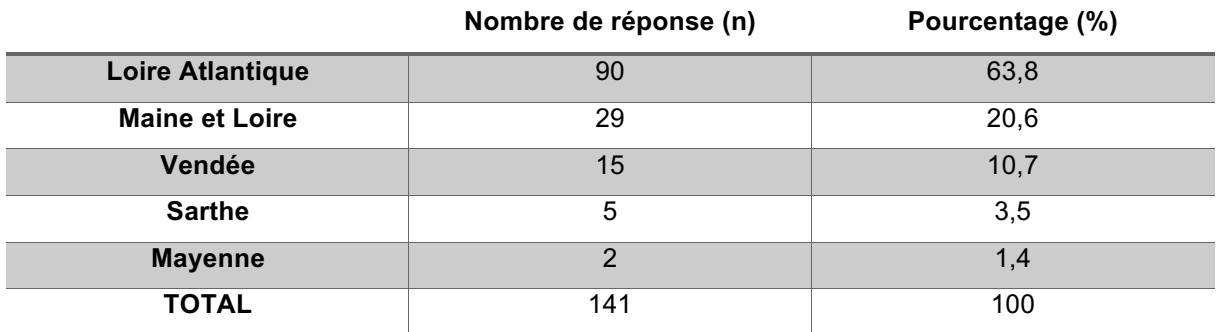

*Tableau 5 : Répartition des utilisateurs en fonction de leur milieu d'exercice*

294 réponses ont été obtenues sur les 300 participants. Le taux de réponse était de 98 %.

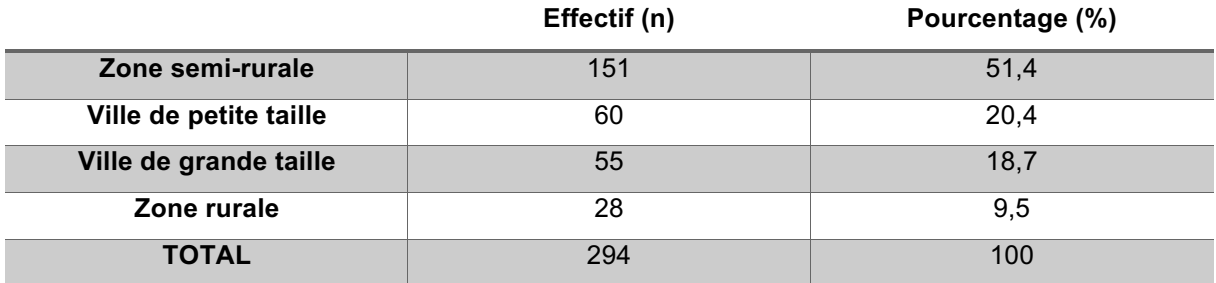

*Tableau 6 : Répartition des utilisateurs selon leur statut médical*

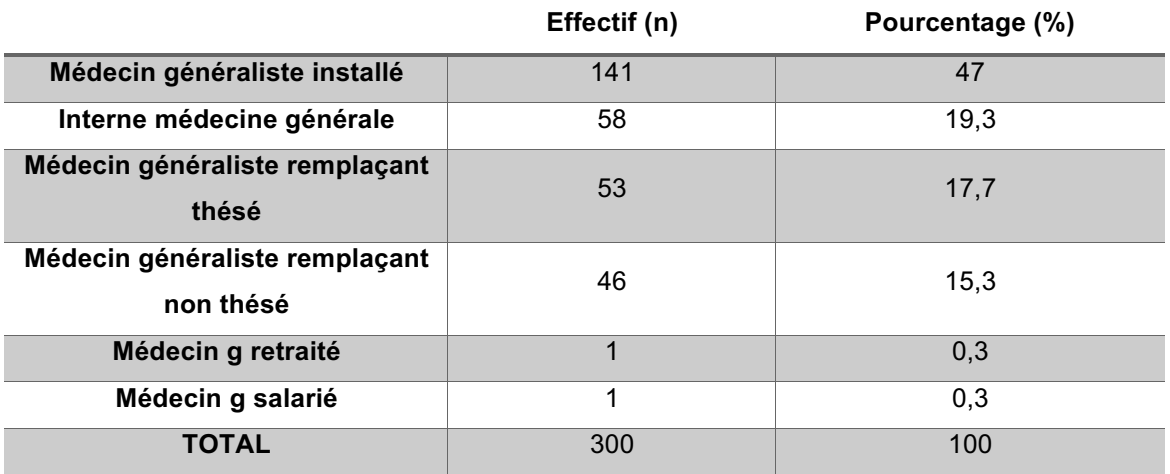

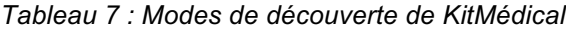

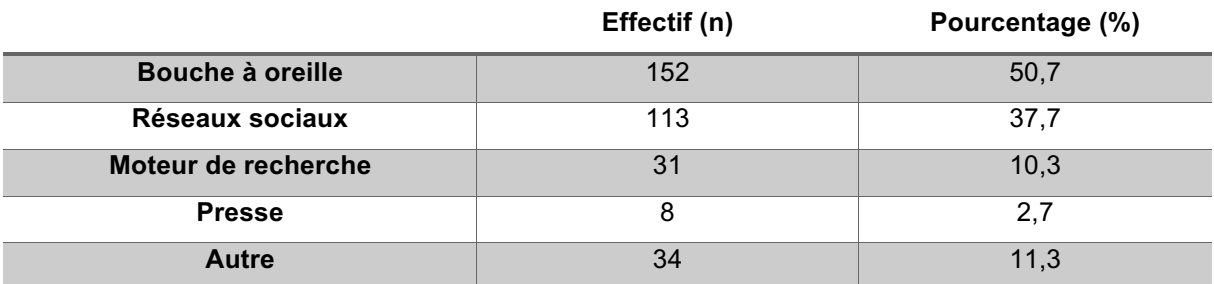

Les 34 réponses « Autre » ont été soumises à un commentaire libre. Leurs données ont été développés dans le tableau ci-dessous.

*Tableau 8 : Autres modes de découverte du site KitMédical*

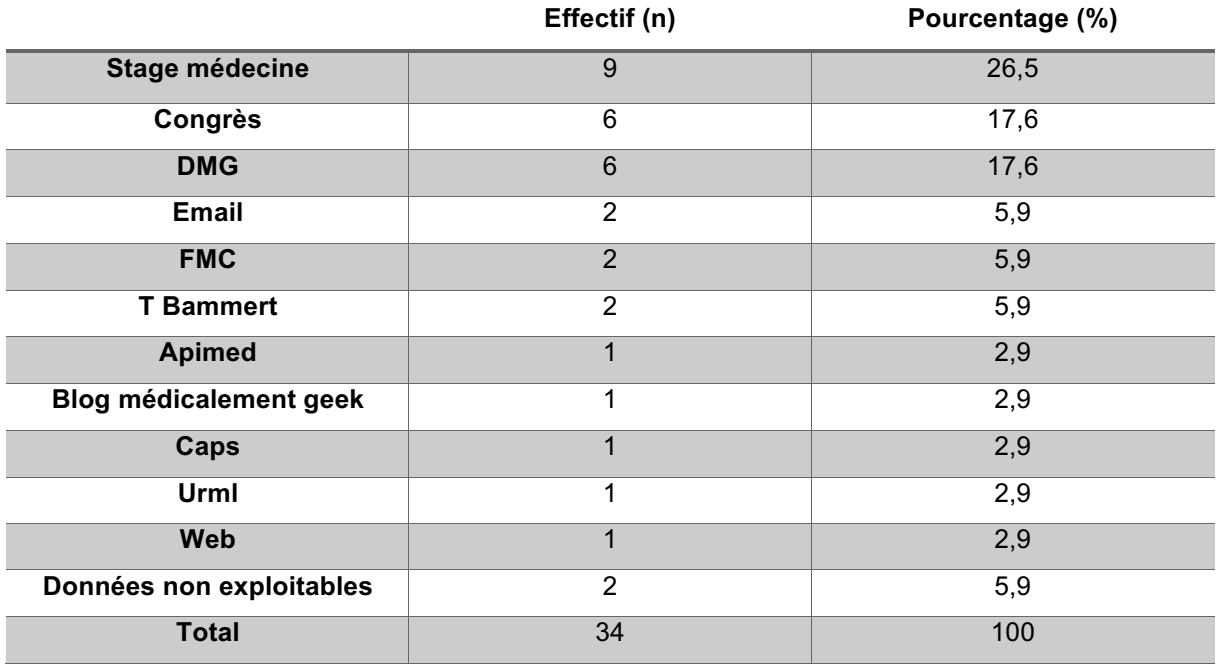

Les données non exploitables étaient : «je ne sais plus » et « ? ».

*Tableau 9 : Supports d'utilisation de KitMédical*

|                   | Effectif (n) | Pourcentage (%) |
|-------------------|--------------|-----------------|
| <b>Ordinateur</b> | 294          | 98              |
| <b>Smartphone</b> | 74           | 24,7            |
| <b>Tablette</b>   |              | 3,7             |

## 3.4 Satisfaction de l'information trouvée sur les sites KitMédical et Doocteur

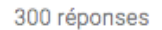

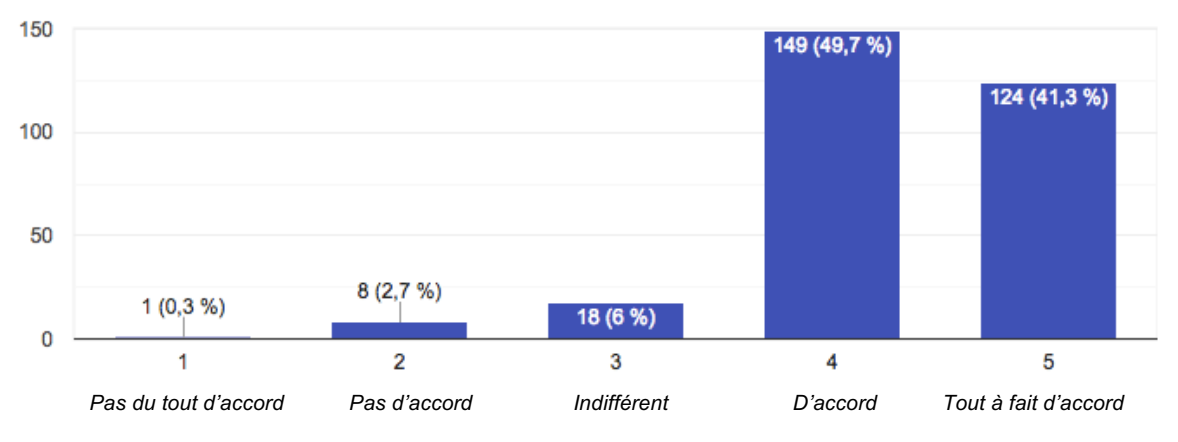

*Figure 11 : Satisfaction de l'information trouvée sur le site KitMédical*

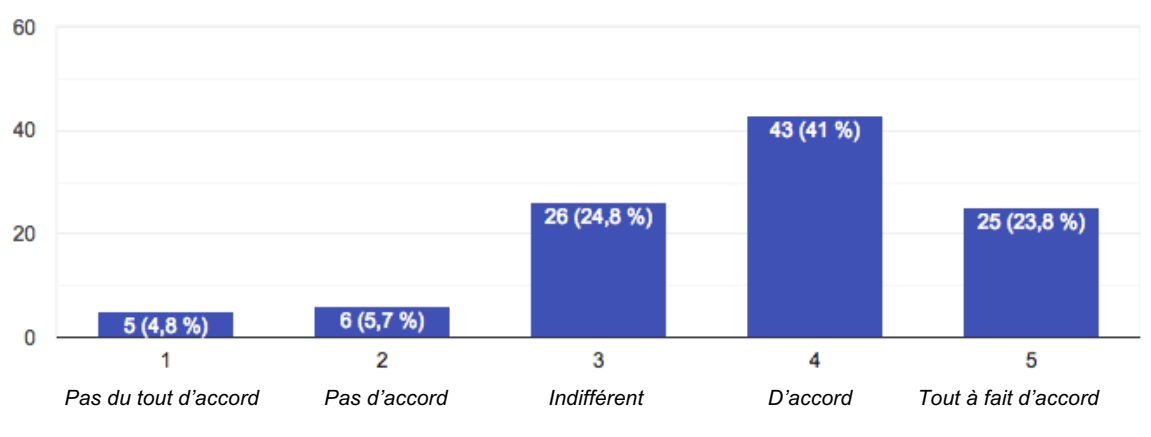

105 réponses

*Figure 12 : Satisfaction de l'information trouvée sur le site Doocteur*

*Tableau 10 : Répartition des utilisateurs de KitMédical ayant recherché une Information sur Doocteur*

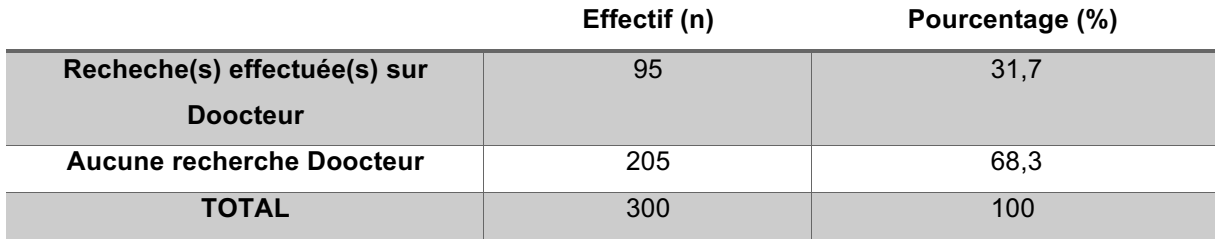

# 3.5 Commentaires libres

Les 86 commentaires libres ont été retranscrits dans un document synthèse (annexe 7).

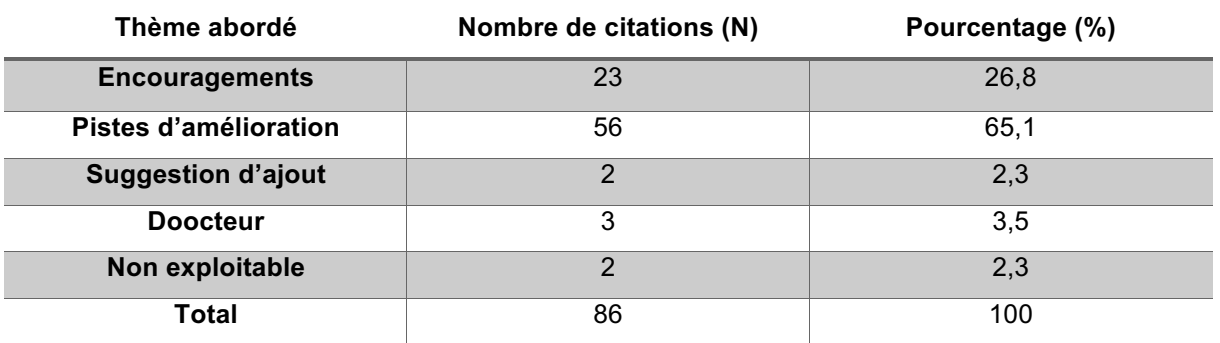

### *Tableau 11 : thèmes abordés dans les commentaires libres*

La piste d'amélioration principale était le déploiement d'une application mobile (n=15).

Les données non exploitables étaient : « - » ; « encore peu utilisé pour répondre ».

# 4 DISCUSSION

## 4.1 Résultats principaux

Sur les 331 questionnaires remplis, 300 ont été inclus (90%).

L'indice de satisfaction globale pour KitMédical est de 84,73 sur 100.

273 répondants (91%) sont très satisfaits ou satisfaits de l'information trouvée sur KitMédical.

169 participants sont âgés de moins de 35 ans (56,3%), et 187 d'entre eux (62,3%) sont des femmes.152 utilisateurs ont découvert KitMédical par le bouche à oreille (50,7%) et 294 l'utilisent sur ordinateur (98%).

86 commentaires libres ont été déposés. Ils font principalement l'objet de pistes d'amélioration (56 ; 65,1%) dont la principale est le développement d'une application mobile (n=15).

## 4.2 Le critère de jugement principal

### 4.2.1 Description

Le questionnaire SUS a été créé en 1966 par John Brooke. Il a pour objectif de déterminer le niveau de satisfaction globale des utilisateurs d'un service. Il est composé de 10 questions subjectives, courtes et affirmatives qui alternent des consonances positives et négatives sur des thèmes comme la complexité, la facilité d'apprentissage ou la convivialité du service (28). Le ton alternatif et tranché est destiné à réduire l'acquiescement en obligeant l'utilisateur à lire attentivement les questions (29).

Le calcul du score SUS est décrit dans la méthode. Après avoir obtenu le score de chacun des utilisateurs, la moyenne des scores est réalisée afin d'obtenir un niveau moyen de satisfaction compris entre 0 et 100 (28).

#### 4.2.2 Résultats

Le score SUS est référencé dans plus de 500 évaluations au cours des 20 dernières années. Le score SUS moyen est de 68/100. Un système est jugé mauvais pour un score SUS de 39 à 51, acceptable de 52 à 72, bon pour un score de 73 à 85 et excellent à partir de 86/100 (30)(31).

Notre étude d'utilisabilité du site KitMédical retrouvait un score de 84,73. Le système peut donc être considéré comme bon pour les internes et médecins généralistes interrogés.

Il faut également souligner que la mise en ligne du questionnaire est réalisée 3 mois après la sortie de la deuxième version de KitMédical. Or, des études démontrent que l'expérience des utilisateurs augmente le score SUS (+11% en 2 ans) (29). On peut supposer que le score SUS de KitMédical est voué à augmenter.

Il est possible de convertir le résultat du score SUS en score LTR (Likelihood To Recommend) qui correspond à la probabilité de recommandation du service à un ami ou collègue. Il se calcule avec la formule : LTR = SUS/10. Son résultat s'échelonne de 0 (pas du tout probable) à 10 (extrêmement probable). Le score LTR pour KitMédical est de 8,47/10 (30).

### 4.2.3 Avantages

Une étude a recueilli 5000 réponses au questionnaire SUS au cours des 20 dernières années. Après analyse des résultats, les auteurs concluent que le SUS est plus fiable que les questionnaires personnalisés réalisés en interne ou ceux disponibles dans le commerce en ligne pour évaluer la satisfaction des utilisateurs (32).

Aujourd'hui, il est considéré comme le questionnaire le plus utilisé par les professionnels de l'UX (User eXperience) (33) qui réfèrent l'expérience vécue des utilisateurs dans l'environnement numérique (34). Les principaux atouts du SUS qui justifient sa réussite sont :

- Sa rapidité et sa simplicité : 10 questions courtes et affirmatives
- Sa gratuité et sa mise à disposition en ligne
- Sa reproductivité permise par des questions standardisées (30)

#### 4.2.4 Limites

L'étude a été réalisée auprès d'internes et de médecins généralistes français. Il a été nécessaire de traduire le questionnaire de sa version originale anglaise (annexe 8) en français (annexe 9). Cette traduction a pu déboucher sur une version française qui se détache de l'idée originale de l'auteur John Brooke induisant un biais d'information. Afin de limiter ce biais, nous avons validé la compréhension de la version française par un panel d'utilisateurs lors d'un pré test avant la mise en ligne du questionnaire.

Le questionnaire SUS permet d'obtenir un score de satisfaction globale. Toutefois, il n'explique pas pour quelles raisons les utilisateurs attribuent ce score à Kitmédical (30). Dans le but de préciser ce qui explique ce score, nous avons offert la possibilité de laisser un commentaire libre à la fin du questionnaire. Notre étude se base essentiellement sur des éléments quantitatifs. Seuls les commentaires laissés librement par les utilisateurs apportent quelques éléments d'analyse qualitatifs. Une étude complémentaire qualitative pourrait être menée en analysant des participants leurs navigations lors de tâches en condition réelle d'utilisation (28).

Le faible déploiement du questionnaire SUS pour évaluer les services de santé en France constitue également une limite de l'étude. Nous avons référencé deux sites qui utilisent le questionnaire SUS : Dermatoclic (SUS moyen de 92,4)(35) et Certifmed (SUS moyen non communiqué)(36).

Un déploiement plus important de l'utilisation du score SUS nous semble intéressant en ce qu'il permettrait de comparer les SADMs entre eux avec un outil standardisé et fiable.

## 4.3 Les critères de jugement secondaires : comparaison avec la littérature et Google Analytics

#### 4.3.1 Données sociodémographiques

Nous avons comparé les données socio démographiques de notre échantillon avec d'une part les données disponibles sur le site de la Drees (Direction de la Recherche, des Etudes, de l'Evaluation et des Statistiques) nous donnant le profil des médecins généralistes en France pour l'année 2018 (37) et d'autre part avec les données sur le profil des utilisateurs qui se sont connectés à KitMédical disponible sur le site Google Analytics (21) pendant la période de recrutement de l'échantillon.

Durant la période de recrutement, le nombre de questionnaires analysés a été de 300. Le nombre d'utilisateurs de KitMédical recensés via Google Analytics (21) pendant cette période a été de 11 000. Le taux de réponse au questionnaire est donc de 2,7 %. Ce faible taux de participation peut s'expliquer par un manque de visibilité du lien menant au questionnaire pendant les 4 premières semaines du recrutement. Après la modification de la taille, la couleur et localisation du lien, nous avons constaté une augmentation du nombre de réponse. Une relance sur les réseaux sociaux après 4 semaines a également contribué à augmenter le taux de participation.

Selon la Drees, en 2018 (34), les femmes représentent 46,5 % de l'ensemble des médecins généralistes. Elles représentent 61,4% des moins de 50 ans. La moyenne d'âge des médecins généralistes actifs est de 51,4 ans et 13,6 % ont moins de 35 ans. 5,3 % des médecins généralistes sont installés en Pays de la Loire.

Au regard des données de la Drees, il apparait que l'échantillon de notre étude contient une surreprésentation des femmes (187 ; 62,3%) et des jeunes internes ou remplaçants (157 ; 52,3%). Sont également sur-représentés, les médecins généralistes exerçant en Pays de La Loire (141 ; 47%) et plus spécifiquement en Loire Atlantique (90 ; 63,8%).

Le jeune âge et le statut d'interne ou de remplaçant de l'échantillon peut s'expliquer par :

- Le mode de recrutement sur les réseaux sociaux, où les jeunes médecins sont plus représentés
- L'appropriation des outils numériques par les internes et jeunes médecins évoquée dans l'introduction (3)
- L'émergence de l'enseignement de la recherche internet et bibliographique en médecine générale pendant l'internat depuis plusieurs années
- La promotion du site KitMédical à l'InterSyndicale Nationale Autonome Représentative des Internes de Médecine Générale (ISNAR-IMG) à Tours le 15 et 16 février 2019 : nous avons pu constater une augmentation du recrutement des internes à la suite de cet évènement.

Concernant le sexe, la sur-représentation des femmes dans l'échantillon peut s'expliquer par la proportion plus importante des femmes parmi les jeunes médecins généralistes. En 2018, sur les 2509 médecins généralistes de moins de 30 ans recensés, 1733 (69%) sont des femmes (34).

Concernant le lieu d'exercice, la région Pays de la Loire et en particulier le département de Loire Atlantique sont sur-représentés dans l'échantillon. Cela peut s'expliquer par le lancement du site KitMédical à Guérande en 2016. Depuis, le projet a circulé par le bouche à oreille comme le révèle notre enquête (50,7%) et aujourd'hui le site KitMédical est cité dans les cours de bibliographie des facultés de Nantes et Angers.

Concernant les supports d'utilisation du site, on constate que 98 % des utilisateurs de notre échantillon utilisent KitMédical sur un ordinateur. Cela est conforme aux données disponibles sur le site Google Analytics (21) (7434 ; 69,80%). Cela peut s'expliquer par le fait que le site KitMédical ayant été développé sur ordinateur, son ergonomie et la fluidité de la navigation sont optimales sur ce support de navigation. Par ailleurs, les médecins généralistes réalisent leurs recherches essentiellement au cours de la consultation et l'ordinateur est l'outil de navigation qu'ils utilisent le plus au sein du cabinet (3).

L'utilisation du site via un smartphone est elle aussi relativement importante (74 ; 24,7%). Le déploiement de ce canal est également plébiscité dans les commentaires libres où la principale suggestion d'amélioration est la création d'une application mobile KitMédical. Ces informations confirment la généralisation progressive de l'utilisation du smartphone dans le cadre professionnel comme l'expose Dr Vivaldi dans sa thèse en 2016 (3).

Ainsi que cela a été évoqué précédemment, la découverte de KitMédical se fait pour la moitié des médecins de notre échantillon par le bouche-à-oreille (152 ;50,7%). Par ailleurs, selon les données recensées via Google Analytics (21), 54 % des utilisateurs arrivent sur KitMédical via le moteur de recherche Google. Ces données encouragent l'amélioration de la communication et de la diffusion de KitMédical sur différents supports.

Nous avons déjà communiqué à propos de KitMédical dans la presse médicale avec des articles dans les revues *Le Généraliste et le Quotidien du médecin*, dans le magazine de *l'URML* et sur le blog *What's up doc*. Nous sommes allés faire la promotion du site au congrès ISNAR à Tours en 2019. Mon résumé de thèse a été soumis au congrès du CNGE (Collège Nationale des Généralistes Enseignants) qui se tiendra à Nantes en Novembre 2019.

Afin d'accroitre l'audience, il nous semble opportun de diversifier les modalités de découverte du site KitMédical. Dans ce sens, des informations sur l'utilisation du site pourraient être dispensées par des délégués de l'Assurance maladie afin de cibler la population sous représentée dans l'échantillon (notamment les hommes plus âgés en milieux ruraux). Ces informations seraient complémentaires de la communication réalisée dans les médias susmentionnés. L'impact de ces sessions d'information pourrait être évalué par des études d'intervention. L'objectif étant de mesurer l'état de la pratique des médecins avant et après l'intervention. Dans un second temps, ces études permettront de conclure s'il y a une amélioration ou non des pratiques après l'information délivrée sur KitMédical.

### 4.3.2 Utilisation du répertoire du site KitMédical et Doocteur

Concernant le site KitMédical,

Les résultats de notre enquête indiquent que 273 répondants (91%) sont satisfaits ou très satisfaits de l'information trouvée sur le site ; ceci témoigne d'un haut niveau de satisfaction des utilisateurs.

Satisfaits de l'information trouvée sur KitMédcal, ces utilisateurs se sont fidélisés comme en témoignent les données issues du site Google Analytics qui recensent :

- 37 % d'utilisateurs quotidiens (21)
- 30,8 % des connections sont effectuées par des utilisateurs ayant KitMédical comme favori (21)

Concernant le site Doocteur,

Parmi les 105 médecins ayant utilisé ce moteur de recherche, 68 en sont satisfaits ou très satisfaits (65%). Ce résultat est obtenu lors de la période de recrutement. Le service Doocteur était alors disponible dans sa première version. Il a depuis fait l'objet de nombreuses améliorations. Dès lors, il serait intéressant de réaliser une nouvelle enquête de satisfaction propre au service Doocteur.

Le service Doocteur est moins populaire que le site KitMédical. 31,7% des utilisateurs de KitMédical de l'échantillon effectuent des recherches sur le moteur de recherche Doocteur. Cette analyse est confirmée par les audiences récupérées pendant le mois de mai 2019 sur le site Google Analytics : 6900 utilisateurs pour le site KitMédical et 4900 utilisateurs pour le site Doocteur. Le trafic de Doocteur correspond à 41% du trafic de KitMédical. Il serait donc pertinent de poursuivre sa promotion puisque les utilisateurs en sont globalement satisfaits.

### 4.3.3 Commentaires libres

La majorité des suggestions concernent des pistes d'amélioration (56 ; 65,1%). Parmi ces pistes, celle qui revient le plus souvent (n=15) est le déploiement d'une application KitMédical pour smartphone.

Cette demande coïncide avec la généralisation de l'usage, par les médecins généralistes d'applications médicales sur leur smartphone (79,4% des internes et 72% des médecins généralistes) (5). Si l'association KitMédical ne dispose pas actuellement de moyens financiers suffisants pour développer une application, son développeur a depuis notre étude, procédé à des évolutions du site afin qu'il soit mieux adapté à la navigation sur smartphone.

Le reste des suggestions ont été soumises à l'association KitMédical pour perfectionner le site. Certaines sont à l'origine des propositions de modification du site, notamment sur le contenu et l'ergonomie. La poursuite de ce travail collaboratif avec les utilisateurs sera au cœur du projet du site KitMédical avec un espace « nous contacter » accessible sur la page d'accueil du site KitMédical.

Une part non négligeable de commentaires libres sont des encouragements pour le projet KitMédical (23 ; 26,8%) confirmant l'intérêt des utilisateurs pour KitMédical et témoigne de leur confiance dans les sites suggérés par l'association KitMédical.

## 4.4 Discussion de la Méthode

### 4.4.1 Forces de l'étude

### 4.4.1.1 Le choix d'une étude quantitative

L'étude quantitative est adaptée pour obtenir une mesure ou un score. Notre objectif d'obtention d'un score de satisfaction a justifié la réalisation d'une étude quantitative pour notre projet.

Les avantages d'une enquête quantitative sont, d'une part, le recrutement de nombreux questionnaires et d'autre part, le format de l'enquête avec des questions fermées facilitant l'analyse des résultats.

### 4.4.1.2 Enquête SUS

Nous avons utilisé le questionnaire SUS pour renforcer la validité extrinsèque de l'étude. Ce questionnaire est fréquemment utilisé dans l'environnement numérique. Il est validé et standardisé. L'utilisation du questionnaire SUS permet ainsi de procéder à l'évaluation d'une nouvelle version de KitMédical et de comparer le score obtenu aux scores de satisfaction obtenus par d'autres SADMs.

### 4.4.1.3 Pré test

Le test a été évalué avant sa mise en ligne par un panel d'utilisateurs : les médecins de l'association et des membres de leur entourage professionnel et personnel. L'évaluation de cette première version du test a conduit à le faire évoluer : le questionnaire a ainsi été raccourci de 5 questions, les questions ambiguës ont été reformulées et les questions qui manquaient de neutralité ont été supprimées. L'ensemble de ces modifications nous a permis de limiter le biais de mesure (c.f. 4.4.2) et de renforcer la validité intrinsèque de l'étude.

Le temps de passation du test a également été chronométré pour garantir aux participants un temps court à accorder au test.

#### 4.4.1.4 Questionnaire

Nous avons réalisé une enquête via un questionnaire auto-administré disponible sur la page d'accueil du site KitMédical. L'enquêté a pu répondre à notre enquête quand il le souhaitait lorsqu'il se connectait à KitMédical.

Afin d'encourager le participant à répondre à notre questionnaire nous avons réalisé une accroche pour expliquer nos objectifs et contextualiser le questionnaire. Cette accroche permettait également de rassurer l'enquêté sur la durée de passation du questionnaire (moins de 3 minutes).

La structure du questionnaire est établie par blocs logiques constituant des thèmes afin d'améliorer la compréhension globale. L'enquêté a pu également situer son degré d'avancement grâce à un curseur d'évaluation en bas de page du questionnaire.

Les 21 questions sont courtes, fermées, simples de compréhension sur un ton neutre pour permettre un remplissage facile et rapide sans influencer les réponses. Les questions socio démographiques sont inspirées par les nomenclatures INSEE (Institut Nationale des Statistiques et Études Economiques) et DREES (34). Les questions socio démographiques étant jugées les plus fastidieuses et personnelles, nous avons pensé que l'enquêté risquait d'y répondre plus difficilement. En conséquence elles ont été positionnées en fin de questionnaire.

Le feedback, retranscrit dans un document de synthèse des résultats disponibles à la fin de l'étude a été mis à disposition des enquêtés sur les réseaux sociaux à la fin de l'enquête (38). Cette mise à disposition a permis de se soustraire au recueil des adresses mails des enquêtés pour leur fournir les résultats. Nous pouvions ainsi garantir l'anonymat de l'enquêté.

L'ensemble de ces mesures avait pour objectif d'encourager l'utilisateur à répondre au questionnaire afin d'augmenter la taille de notre échantillon et de limiter les biais de l'étude (cf : 4.4.2).

### 4.4.1.5 Statistique

Le recueil des données, réalisé sur Google Drive, a permis de les intégrer directement sur le logiciel Excel.

#### 4.4.2 Limites de l'étude

Il s'agit d'une étude quantitative par questionnaires auto-administrés. Les principaux biais pour ce type d'étude sont d'une part le biais de sélection lié au recrutement et d'autre part le biais de mesure induit par les déclarations et l'interprétation des réponses des enquêtés.

#### 4.4.2.1 Biais de sélection

Afin de recueillir le maximum de réponses, nous avons réalisé une annonce sur les réseaux sociaux avec une relance 4 semaines après la mise en ligne du questionnaire. Parallèlement, nous avons communiqué sur KitMédical à l'ISNAR-IMG à Tours le 12 Février 2019 pendant la période de recrutement. En contrepartie, le risque connu est une sur-représentation des internes présents au congrès et des amis proches sur les réseaux sociaux probablement bienveillants vis-à-vis des auteurs.

Un autre biais de sélection a été induit par l'accessibilité du lien du questionnaire. Pour accéder au lien sur la page d'accueil KitMédical, il a été nécessaire d'avoir un système d'exploitation récent. Les médecins ne réalisant pas les mises à jour de leur système d'exploitation ne pouvaient trouver le lien du questionnaire sur KitMédical. Or les médecins réalisant les mises à jour des systèmes d'exploitation étaient sans doute plus familiers avec l'informatique.

La conséquence de ce biais a pu être une surestimation des jeunes médecins et internes, plus expérimentés avec l'outils informatique et donc plus à l'aise avec la navigation sur KitMédial pouvant induire une surestimation du score SUS.

#### 4.4.2.2 Biais d'interprétation

Dans l'analyse des résultats, les réponses « *autres* » ont été soumises à des commentaires libres. Certaines réponses ont été reclassées dans une autre catégorie. Prenons pour exemple : « *Comment avez-vous découvert KitMédical ? Par Thomas Bammert* ». Cette réponse a pu être reclassée dans la catégorie bouche à oreille. Afin de limiter ce biais de reclassement, les réponses ont été relues à plusieurs reprises et la catégorie la plus pertinente a été attribuée à la réponse donnée.

Les commentaires libres clôturant le questionnaire n'ont pas toujours été lisibles, et encore moins interprétables. La cause principale devait être le manque de temps accordé à l'enquête. Ce choix de laisser des commentaires libres est assumé pour tirer des perspectives d'amélioration pour le site KitMédical. Toutefois ces résultats demandent à être complétés par des études plus approfondies.

Mon appartenance à l'association KitMédical a pu induire un biais d'interprétation en orientant les réponses à l'avantage de KitMédical. Pour limiter ce biais, je suis resté le plus objectif possible et j'ai demandé une relecture des réponses à une personne non membre de l'association KitMédical.

#### 4.4.2.3 Biais de déclaration

Nous avons constaté 8 incohérences portant sur le questionnaire SUS lors du traitement des données.

Exemple : *« je pense que KitMédical est facile à utiliser* » était qualifié de « *tout à fait d'accord* » puis à la question suivante « *je pense que j'aurai besoin de l'aide d'un technicien pour être capable d'utiliser ce service* » était qualifié de « *tout à fait d'accord* ».

Ces anomalies peuvent s'expliquer par une mauvaise lecture, une réponse trop rapide ou de fausses déclarations induites par le questionnaire auto-administré.

La phase pré test devait être une sécurité pour limiter ce biais. Les questions ambiguës avaient été supprimées mais le questionnaire SUS alternant les consonances positives et négatives a néanmoins pu induire des incohérences.

# 5 CONCLUSION

Il s'agit de la première enquête de satisfaction portant sur un portail de services numériques en médecine générale.

Cette évaluation par le score SUS a montré un haut niveau de satisfaction pour KitMédical. Ce résultat confirme les enquêtes d'opinion qui montrent que les portails regroupant des sites utiles à la pratique suscitent un intérêt croissant chez les médecins généralistes.

Par leurs participations et leurs commentaires, les utilisateurs ont témoigné de l'intérêt pour KitMédical et leur volonté de collaborer pour améliorer le site. Nous avons réalisé des modifications du site pour répondre à leurs attentes. A l'avenir, nous attacherons une importance particulière à l'espace « nous contacter » pour recueillir les expériences et les besoins des utilisateurs et intégrer les suggestions pertinentes en vue d'améliorer le site.

L'ensemble de ces résultats renforce l'ambition de diffuser KitMédical afin qu'il soit utilisé en pratique courante pour aider les médecins à poursuivre la transition numérique.

Notre étude ouvre des perspectives pour de futures thèses. D'une part en complétant notre étude par une enquête qualitative afin d'analyser le comportement des utilisateurs en condition réelle de navigation et d'autre part, en évaluant dans le futur l'impact des modifications entreprises sur le site KitMédical.

# 6 BIBLIOGRAPHIE

- 1. Ipsos. santeconnect2018\_medecinsgeneralistes\_0.pdf. 2018.
- 2. Vidal. 4e Baromètre Vidal : utilisation des smartphones chez les médecins. 2016.
- 3. Vivaldi J. Choix et critères de choix dans l'utilisation des sites internet par les médecins généralistes au cabinet. 2016.
- 4. Aubry Octruc E. L'accès à l'information du médecin généraliste en consultation. 2008.
- 5. Gras M-E. Place du smartphone dans la pratique médicale et évaluation de l'utilisation des applications médicales mobiles auprès d'internes en médecine générale et de médecins généralistes d'Île-de-France [Thèse d'exercice]. [France]: Université Paris Diderot - Paris 7. UFR de médecine; 2015.
- 6. Comble PH. Etude des systemes d'aide à la décision : Etude commanditée par la HAS et réalisé par Cegedim-Activ. 2010.
- 7. Garg AX, Adhikari NKJ, McDonald H, Rosas-Arellano MP, Devereaux PJ, Beyene J, et al. Effects of computerized clinical decision support systems on practitioner performance and patient outcomes: a systematic review. JAMA. 9 mars 2005;293(10):1223‑38.
- 8. Bryan C, Boren SA. The use and effectiveness of electronic clinical decision support tools in the ambulatory/primary care setting: a systematic review of the literature. Inform Prim Care. 2008;16(2):79‑91.
- 9. Eslami S, Abu-Hanna A, de Keizer NF. Evaluation of outpatient computerized physician medication order entry systems: a systematic review. J Am Med Inform Assoc JAMIA. août 2007;14(4):400‑6.
- 10. Moja L, Kwag KH, Lytras T, Bertizzolo L, Brandt L, Pecoraro V, et al. Effectiveness of computerized decision support systems linked to electronic health records: a systematic review and metaanalysis. Am J Public Health. déc 2014;104(12):e12-22.
- 11. Pham D, Boissel J-P, Wolf P, Rigoli R, Cucherat M, Stagnara J. Médecins généralistes : de quelle information avons-nous besoin ? Une étude quantitative auprès des médecins adhérents à l'Unaformec RA. Médecine. 1 oct 2008;4(8):369‑75.
- 12. Bontinck F-V. L'utilisation des ressources documentaires par les médecins généralistes pendant la consultation: enquête quantitative auprès des médecins généralistes français [Thèse d'exercice]. [France]: Université européenne de Bretagne; 2014.
- 13. Battesti E. Où trouver les réponses aux questions pratiques des médecins généralistes ? [Thèse d'exercice]. [France]: Université de Nice-Sophia Antipolis. Faculté de Médecine; 2008.
- 14. Clément Perrin S. Quels sites internet utilisent les médecins généralistes en consultation ?: enquête de pratique auprès de 100 médecins généralistes libéraux installés en Gironde [Thèse d'exercice]. [2014-...., France]: Université de Bordeaux; 2016.
- 15. Foubert Q, Schuers M. Recherche d'informations médicales sur internet par les internes et médecins généralistes en France: des intentions à la pratique. France; 2014.
- 16. Aïm J. Recherche sur Internet en situation de consultation en médecine générale: ressources choisies et utilisées : les critères de choix : étude qualitative réalisée par 3 focus groups auprès de médecins généralistes [Thèse d'exercice]. [Lyon, France]: Université Claude Bernard; 2011.
- 17. Soubieux A. Comment les medecins generalistes utilisent-ils internet au cours de leurs consultations ? Une enquête qualitative. 2013;94.
- 18. Fons De Schutter. ebpracticenet Home. 2011.
- 19. Johannes L. Duodecim | EBMEDS Duodecim | EBMEDS. 2010.
- 20. Bammert T. KitMédical Le kit numérique des médecins généralistes. 2016.
- 21. Bammert T. Doocteur. 2019.
- 22. Google A. Analytics. 2019.
- 23. HAS. Évaluation de la qualité des sites e-santé et de la qualité de l'information de santé diffusée sur Internet. Revue de la littérature des outils d'évaluation. 2017.
- 24. Facmi JAO MD, FACP, T JM. Improving Outcomes with Clinical Decision Support: An Implementer's Guide. HIMSS; 2012. 350 p.
- 25. Kaplan B, Maxwell JA. Qualitative Research Methods for Evaluating Computer Information Systems. In: Anderson JG, Aydin CE, éditeurs. Evaluating the Organizational Impact of Healthcare Information Systems. New York, NY: Springer New York; 2005. p. 30‑55. (Health Informatics).
- 26. Friedman CP. "Smallball" evaluation: a prescription for studying community-based information interventions. J Med Libr Assoc. oct 2005;93(4 Suppl):S43‑8.
- 27. Chevallier R. Évaluation d'un site internet d'aide à la prise en charge des patients diabetiques de type 2, à l'usage des médecins généralistes. 2017.
- 28. Yharrassarry R. SUS pour System Usability Scale. Le bloc-notes, UX & Design d'expérience utilisateur. 2011.
- 29. Sauro J. MeasuringU: 10 Things to Know About the System Usability Scale (SUS). 2013.
- 30. Lallemand C. Échelles d'utilisabilité. 2016;15.
- 31. Sauro J. MeasuringU: Predicting Net Promoter Scores from System Usability Scale Scores. 2012.
- 32. Sauro J. MeasuringU: Measuring Usability with the System Usability Scale (SUS). 2011.
- 33. Brooke J. SUS A quick and dirty usability scale. :7.
- 34. Barcenilla. Expérience utilisateur. In: Wikipédia. 2019.
- 35. Bernard J. Dermatoclic: création et évaluation d'un site Internet d'aide thérapeutique en dermatologie destiné aux médecins généralistes. :78.
- 36. Olivier Buhart JD. Certifmed.fr: Aide les praticiens en soins primaires à répondre aux demandes de certificats médicaux. 2019.
- 37. Drees D. Beyond 20/20 WDS Affichage de tableau. 2018.
- 38. O'Brien HV, Marks MB, Charlin B. Le feedback (ou rétro-action) : un élément essentiel de l'intervention pédagogique en milieu clinique. Pédagogie Médicale. août 2003;4(3):184‑91.

# 7 ANNEXES

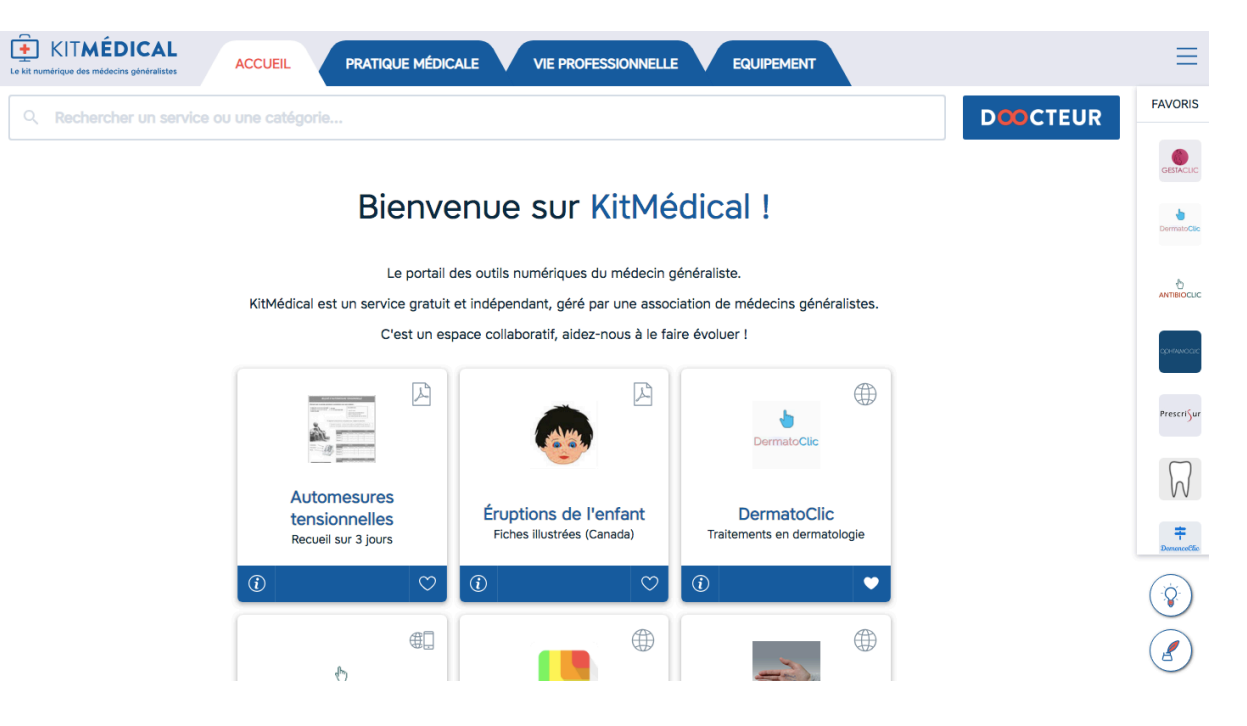

#### Annexe 1 : Copie d'écran de la page d'accueil du site

Annexe 2 : Copie d'écran de la page pratique médicale

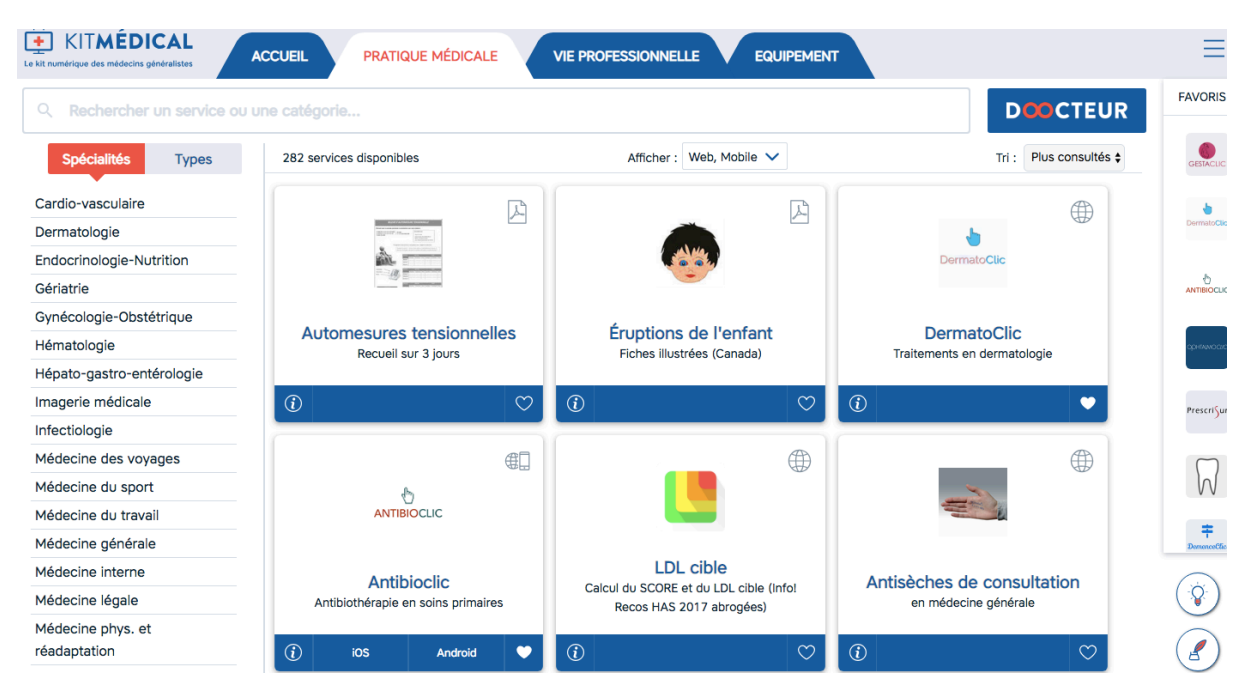

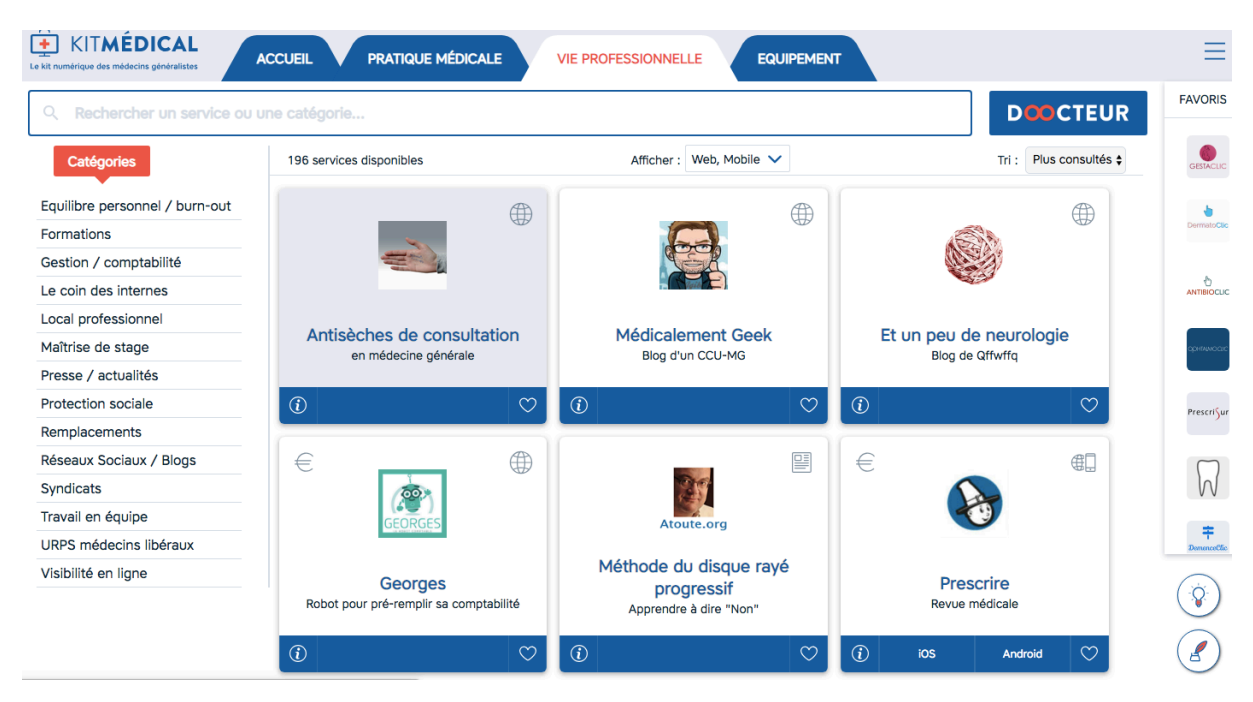

Annexe 3 : Copie d'écran de la page Vie professionnelle

### Annexe 4 : Copie d'écran de la page équipement

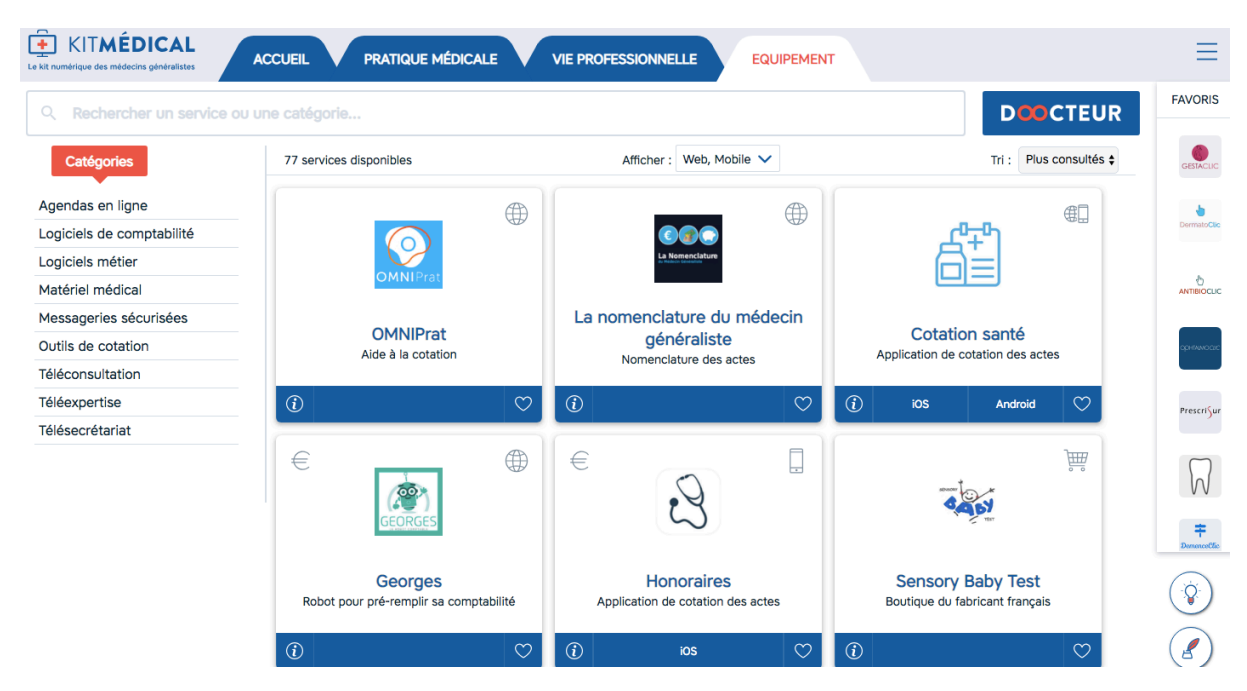

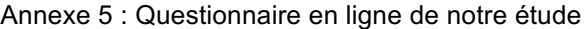

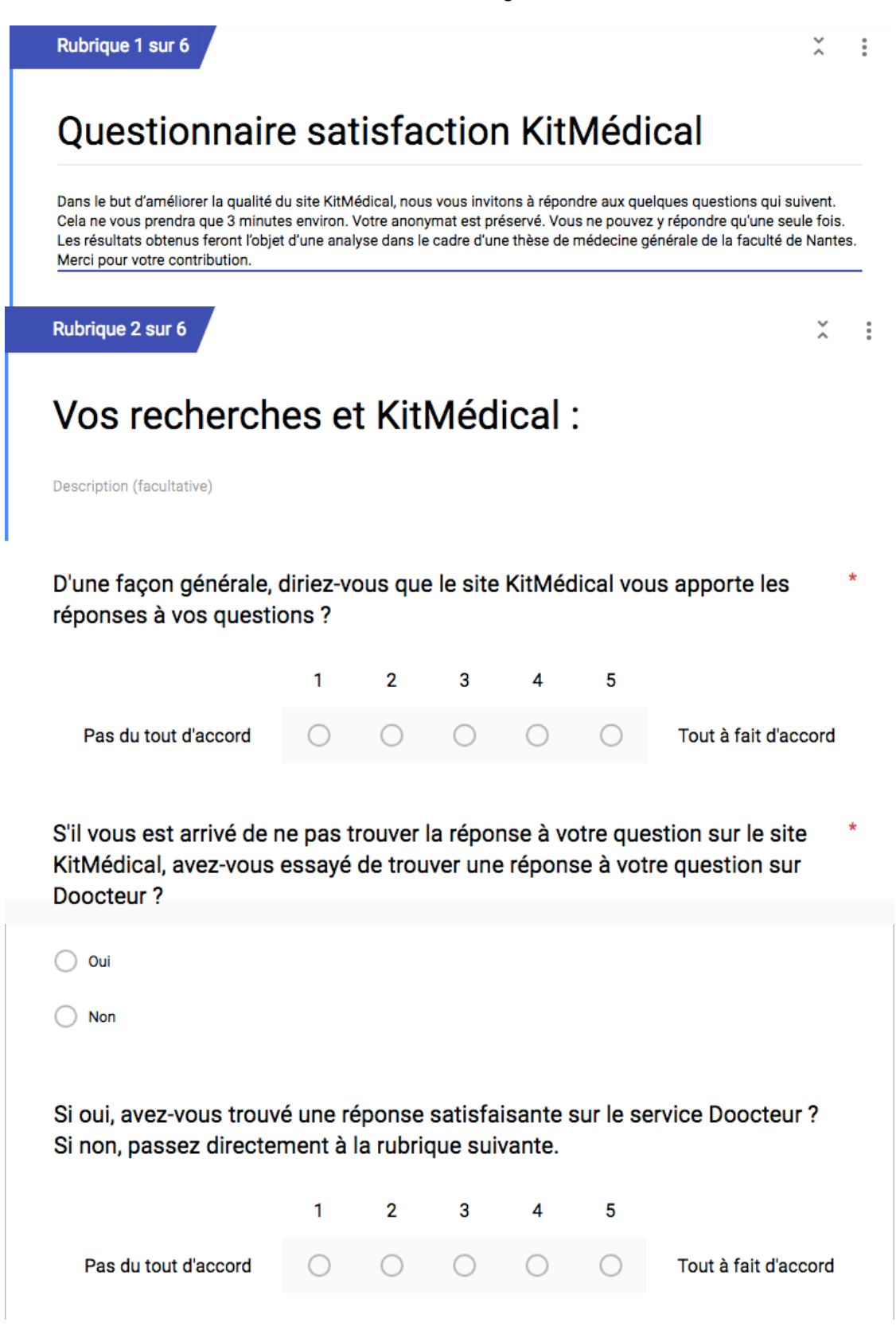

Rubrique 3 sur 6

 $X$  :

Tout à fait d'accord

Tout à fait d'accord

×

# Questionnaire de satisfaction SUS :

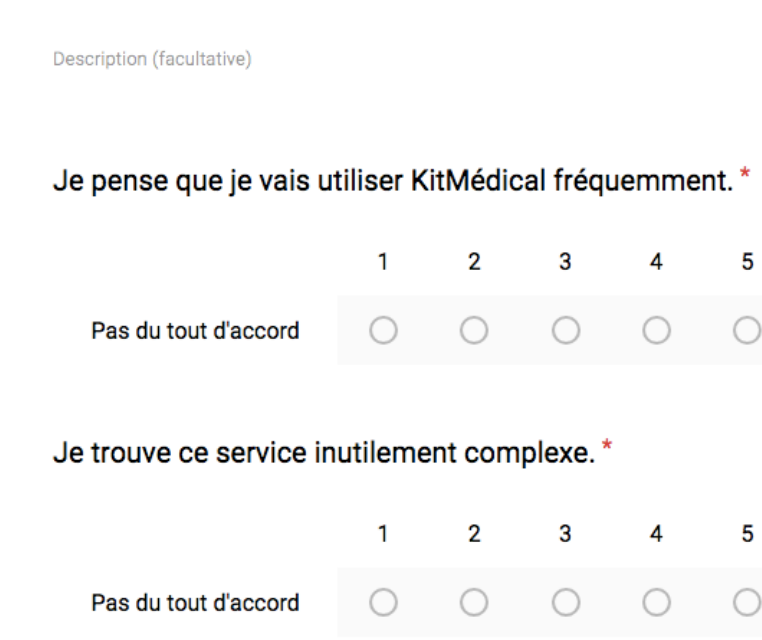

Je pense que ce service est facile à utiliser. \*  $\overline{3}$  $\mathbf{1}$  $\overline{2}$  $\overline{4}$ 5 Pas du tout d'accord  $\bigcirc$  $\bigcirc$  $\bigcirc$  $\bigcirc$ Tout à fait d'accord  $\bigcirc$ 

Je pense que j'aurai besoin de l'aide d'un technicien pour être capable d'utiliser ce service.

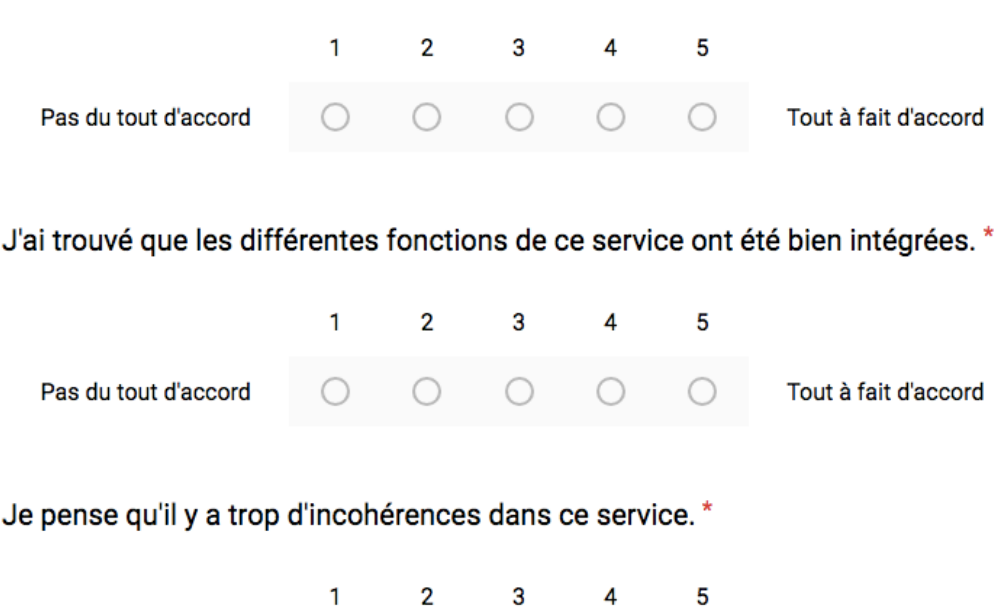

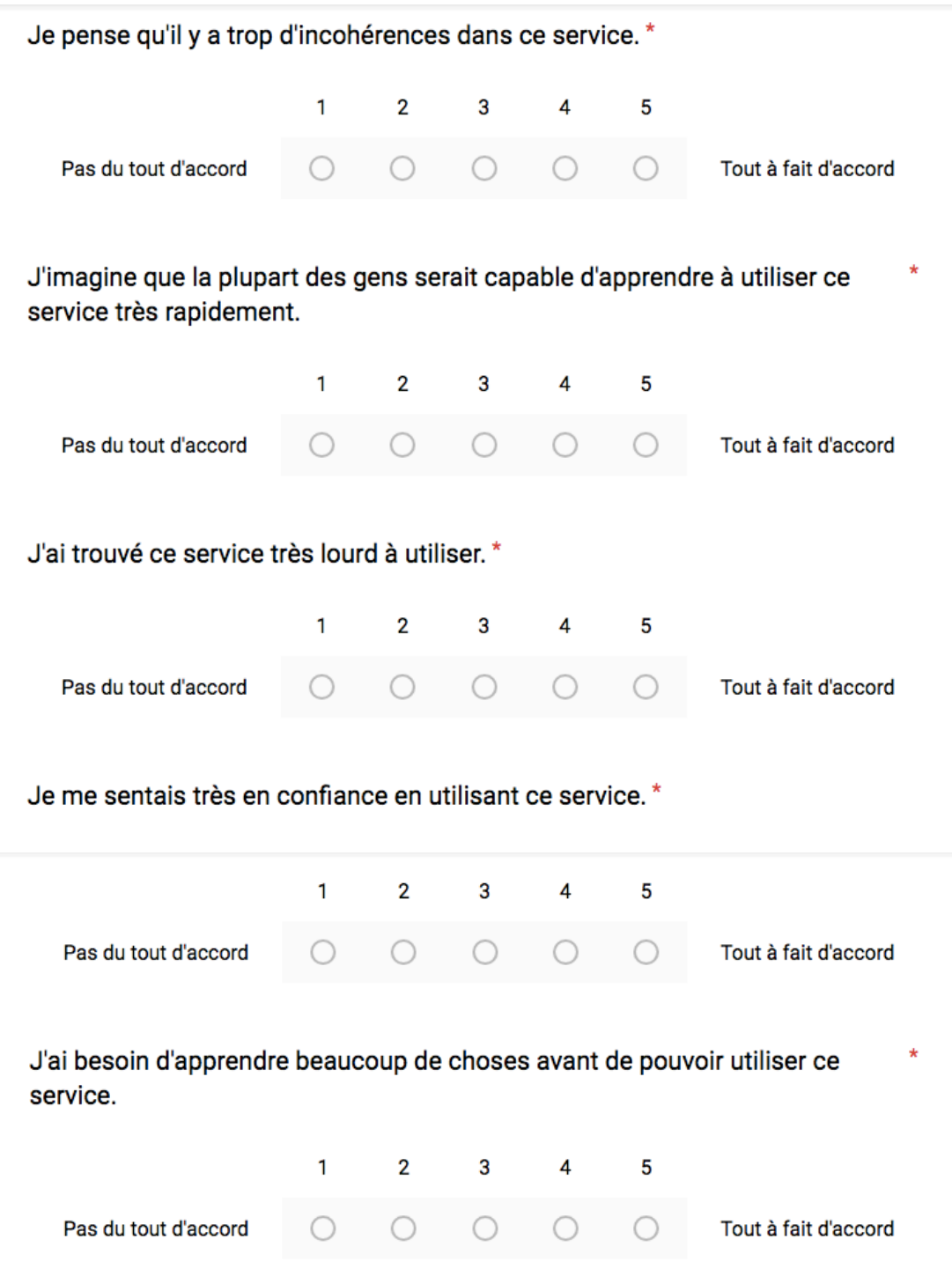

# Qui êtes vous ?

Description (facultative)

#### Sexe:\*

 $\bigcap$  Féminin

◯ Masculin

### Votre âge:\*

Moins de 35 ans

- Entre 35 et 44 ans
- Entre 45 et 54 ans
- Entre 55 et 65 ans

Plus de 65 ans

## Votre département d'exercice ? (en 2 chiffres) \*

Réponse courte

### Votre milieu d'exercice ?

- ◯ Zone rurale (moins de 2000 habitants)
- ◯ Zone semi-rurale (entre 2000 et 50 000 habitants)
- Ville de petite taille (entre 50 000 et 100 000 habitants)

 $\mathbb{C} \mathbb{C}$ 

Ville de grande taille (plus de 100 000 habitants)

#### Quel est votre statut médical ? \*

- Interne de médecine générale
- Médecin généraliste remplaçant non thésé
- Médecin généraliste remplaçant thésé
- Médecin généraliste installé

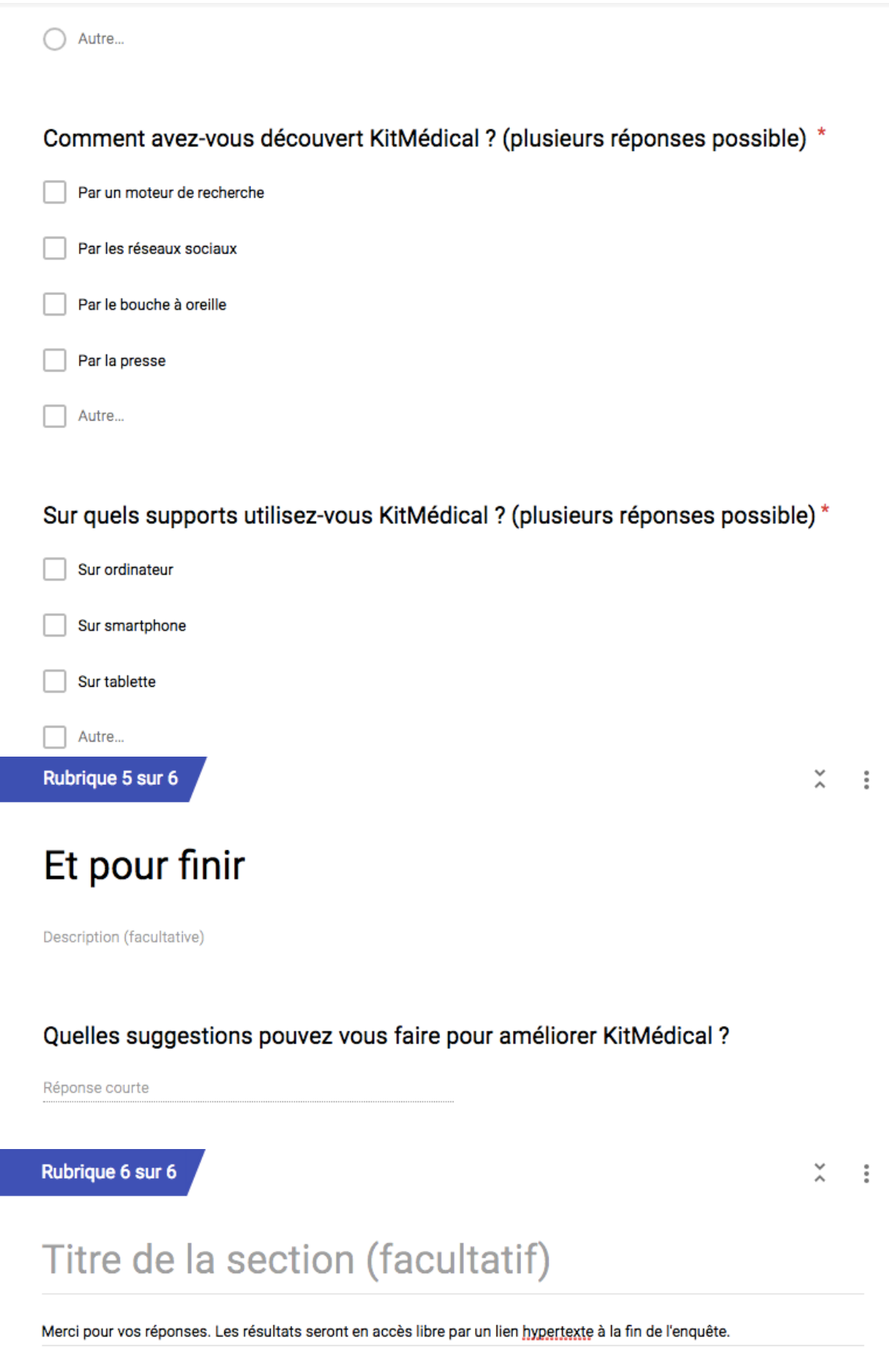

CALCUL SUS :

Pour les questions impaires : Exemple pour la question 1

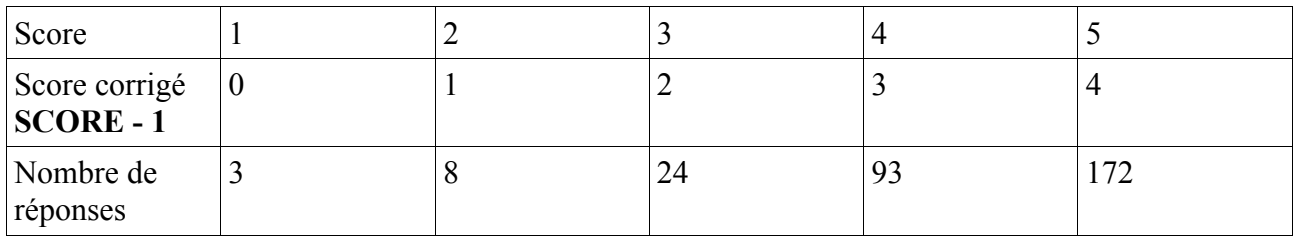

Et on fait une moyenne sur les réponses à la question 1 :

 $(3 \times 0 + 8 \times 1 + 24 \times 2 + 93 \times 3 + 172 \times 4) / 300 = (341 / 100) (= 3.41)$ 

Pour les questions paires Exemple pour la question 2

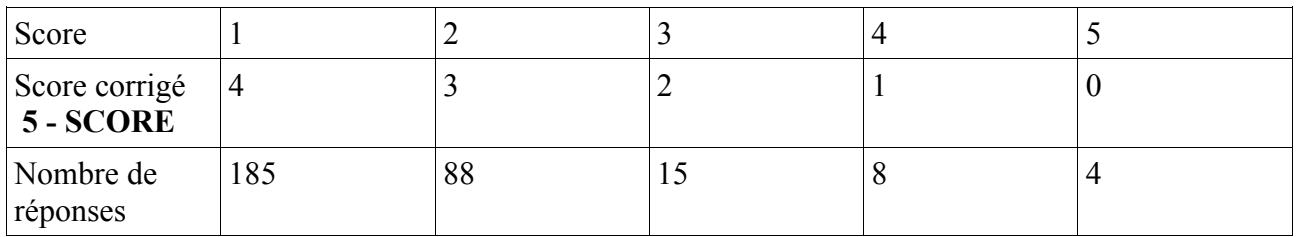

Et on fait une moyenne sur les réponses à la question 2 :

 $(185 \times 4 + 88 \times 3 + 15 \times 2 + 8 \times 1 + 4 \times 0) / 300 = 521 / 150$  (environ 3,47) On fait toutes les questions et on fait le total par question

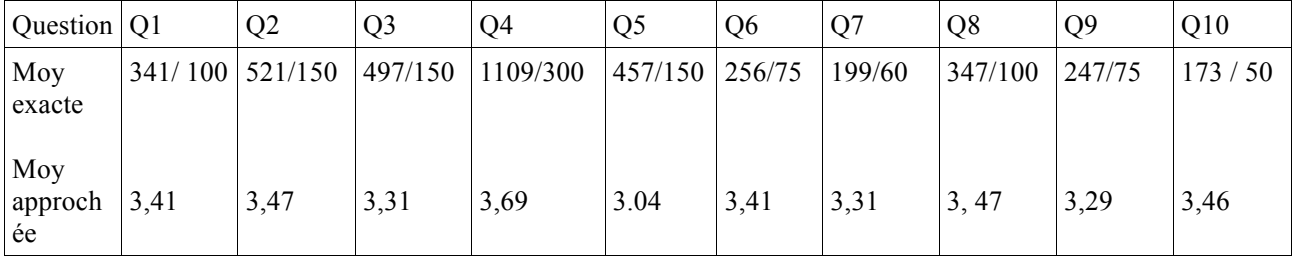

 **Total des moyennes : 2542/75 (Environ 33,89)**

 **On multiplie par 2,5**

 **On trouve au final : Un taux de satisfaction d'environ 84, 73 %** 

#### Annexe 7 : Commentaires libres sur le site

#### **RAS**

Merci tout d'abord! Utilisation sur smartphone est trop lente. Ça rame aussi au chargement sur PC malgré une bonne con'ection Internet

Integrer plus de systemes d'aide à la décision médicale

Une application smartphone

SecTion appli mobiles pour pro et pour patients

Continuer

Améliorer le « design » du site

preciser si les sites necessitent un abonnement (ex: infectieux : popi)

Pas de suggestions mais juste merci pour ce site très bien fait! Pour info, pensez dans votre questionnaire à mettre l'option médecin salarié car il n'y a pas que les médecins libéraux à utiliser le site. Je suis salariée à l'hopital (J'ai coché médecin remplacant thesé du coup)

Qq doublons à éradiquer

Très belle idée mais trop d'infos tue l'info. Loin d'une utilisation rapide et donc « fonctionnelle » en consultation, le simple de fait de chercher éloigne de l'intérêt premier certainement souhaité. C'est à ce jour plus un « site de référencement des outils existants » (ce qui est déjà louable car il y a de belles découvertes) qu'un réel outil fonctionnel en lui même. Rendre le tout vraiment fonctionnel en consultation et hiérarchiser l'info disponible, un challenge. Prendre position et mettre à disposition les sites réellement utiles dans une pratique quotidienne et peut être mettre au second plan ceux qui existent mais relèvent plus de la ressource que de l'utile. Beau travail, continuez à mettre le site à jour, mais pas d'attente en plus car rien de révolutionnaire sinon votre superbe curation.

Pas grand chose à redire... le nouveau site est vraiment pratique et les recherches doocteur très souvent pertinentes, elles permettent de tomber sur des sources relativement fiables. Merci pour votre boulot !

Rendre le bandeau orange transparent, il dérange la lecture

Continuer! Classer les sites par pertinence/ qualité scientifique

Pouvoir organiser ses favoris par thème

Bon courage pour la thèse :-) et Merci pour Kit médical, une super boîte outil quand on débute !!

Une application iPhone ;-)

Dater les applications (integration à kitmedical, et mise en ligne et mises a jour recommandations)

Je ne connais pas doocteur.

Mieux cibler les titres de chaque thème

affiner encore les mots clés ?

Ne pas trop augmenter le nombre de sites référencés et plutôt les trier/sélectionner pour leur qualité afin d'en rester aux sites vraiment utiles pour la pratique... car sinon trop de sources tue la source et on risque de s'y perdre.

Rien :c'est parfait pour l'instant. Je ne le connais que depuis 2semaines et je n'ai sans doute pas tout exploré.

Continuez merci pour l'interact

ajouter un service concernant les anomalies de biologie médicale?

Recherche générale par mot clé

Il faudrait pouvoir trouver plus facilement les infos avec les mots clés de notre recherche

Le truc qui serait top avoir un seul identifiant pour tout kit médical car certains sites comme therapeutique dermatologie ou GPR demande une inscription, avoir un accès direct à tous ces sites via un identifiant unique sur kitmedical

une appli IOS?

aucune

Indépendance des sites ? fiabilité des sites ? filtre payant/gratuit

En faire une application smartphone et intégrer encore de nouveaux outils

nous donner une cotation avec chaque site que vous proposer, car certains sont moins pertinents que d'autre vis à vis de l'information qu'il nous donne en terme d'indépendance

hierarchiser les applis ou sites

favoriser le qualitatif par rapport au quantitatif/réaliser des formations pour utiliser kitmédical/ critères de sélection kitmédical ? Merci votre site et bonne continuation

très beau travail, bonne continuation. Je me pose la question néanmoins de votre indépendance vis à vis des mutuelles, sites de rempla, boutique que vous référencer...

On attend l'application !!

Ameliorer le moteur de recherche doocteur il y a encore des elements medicaux qui restent sans reponse alors qu'on peut les trouver (fiable) sur d'autre moteur de recherche et mettre a jour requlierement les site en lien

Diminuer le nombre de clics. Sinon mille mercis pour cette précieuse aides aux médecins generalistes !

Améliorer le classement des différents sites répertoriés car on s'y perd un peu si on cherche qqc qu'on n'a pas encore utilisé

l'intégré dans le logiciel métier

Trop nombreux services rendant le site trop lourd à utiliser. Plus de qualités avec une bonne centaine d'outils.

Revoir ergonomie de la page d'accueil : la vidéo était utile au début mais elle ne l'est plus. Possibilité de mettre les favoris sur la page d'accueil ?

Site très bien construit et surtout très ergonomique ! C'est très facile de s'y retrouver. Ce qui est dommage, c'est le peu de retour des utilisateurs sur les avis des sites répertoriés. Une version MindMappin, ou Application serait très appréciée. Bravo !

**CONTINUEZ COMME CA** 

Application mobile

Pouvoir mettre une liste de favoris dès sites que l'on préfère

Interface plus fluide. Tri par specialite

application sur smartphone

Belle initiative, bonne continuation. Et bon courage pour la thèse

Beaucoup trop d'informations... Critères de sélection ? On ne sait plus ou chercher dans un service qui devait nous aider dans nos recherches

des éléments clairs et pas un moteur de recherche google

COORDINATION THESE DIFFERENT DMG

En faire une application

appli pour smartphone?

accélérer le débit mais pas sur que ce soit en lien avec le site!

Integrer à un logiciel métier

L'idée de Doocteur est top. Peut etre quelques manques d'informations parfois, manque de référence ? Bonne continuation

Super service ! Je viens de découvrir le site sur la BPCO grace à vous ! TOP !!!!!

beau projet !!! bonne continuation

continuez

très bon outils. Bon potentiel de DOOCTEUR mais peut etre manque de références aujourd'hui! Je suivrais avec attention l'évolution.

Appli smartphone

enrichissez encore

Application

Est ce que vous pourriez faire une version Kit médical en application smartphone (pour les visites à domicile ++)

une appli

Merci pour voter site. Pouvez vous nous éclairer sur vos criteres de selection?

très exhaustif. Pas de proposition

difficile à faire fonctionner sur format téléphone

l'intégrer aux logiciels des cabinets

Continuez comme ça ! Merci pour ce formidable travail !

Bonjour je réalise une thèse sur les SADMs et leurs critères de sélections, pouvez vous nous indiquer les votres ? bonne continuation et merci

cest top

mise à jour des nouvelles reco et consensus

encore peu utilisé pour répondre

Appli mobile

Plus de transparence sur vos critères de sélections

une appli Smartphone pour les visites

rien a redire je decouvre regulierement ce service et j en suis pleinement satisfaite!

Développer les favoris pour pouvoir les organiser à notre convenance et y ajouter des sites non présents sur le kit

#### **CONTINUER**

Il serait intéressant d'avoir une partie où un échange d'ordonnance type / fiche / algorythme entre médecin puisse être possible

y ajouter les documents utiles en région, pour exemple, le site www.bretagne-sport-sante.fr

- 1. I think that I would like to use this system frequently
- 2. I found the system unnecessarily complex
- 3. I thought the system was easy to use
- 4. I think I would need the support of a technical person to be able to use this system
- 5. I found the various functions in this system were well integrated
- 6. I thought there was too much inconsistency in this system
- 7. I would imagine that most people would learn to use this system very quickly
- 8. I found the system very cumbersome to use
- 9. I felt very confident using the system
- 10. I needed to learn a lot of things before I could get going with this system

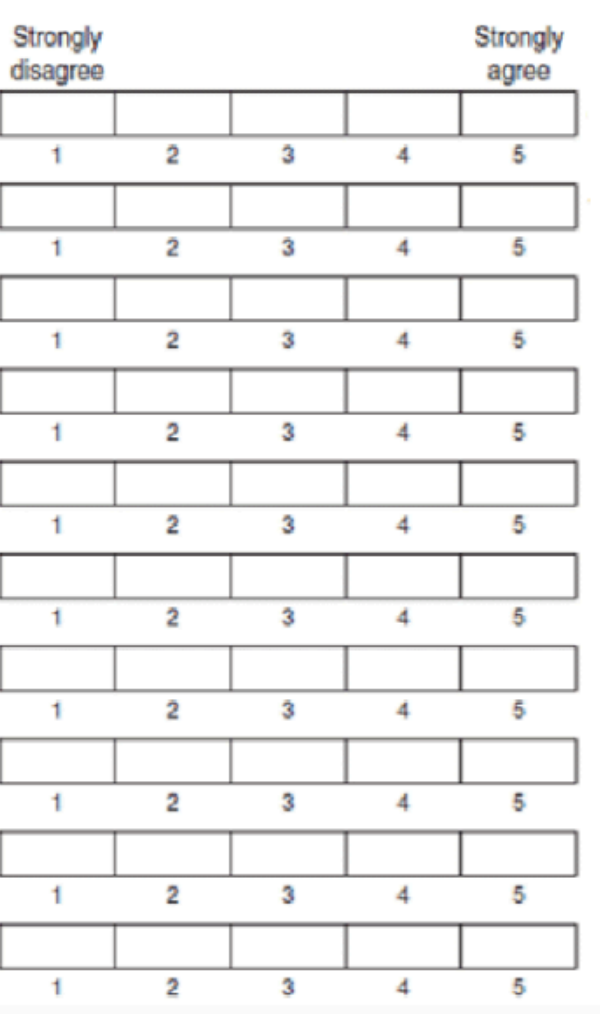

## Annexe 9 : Questionnaire SUS traduit en Français

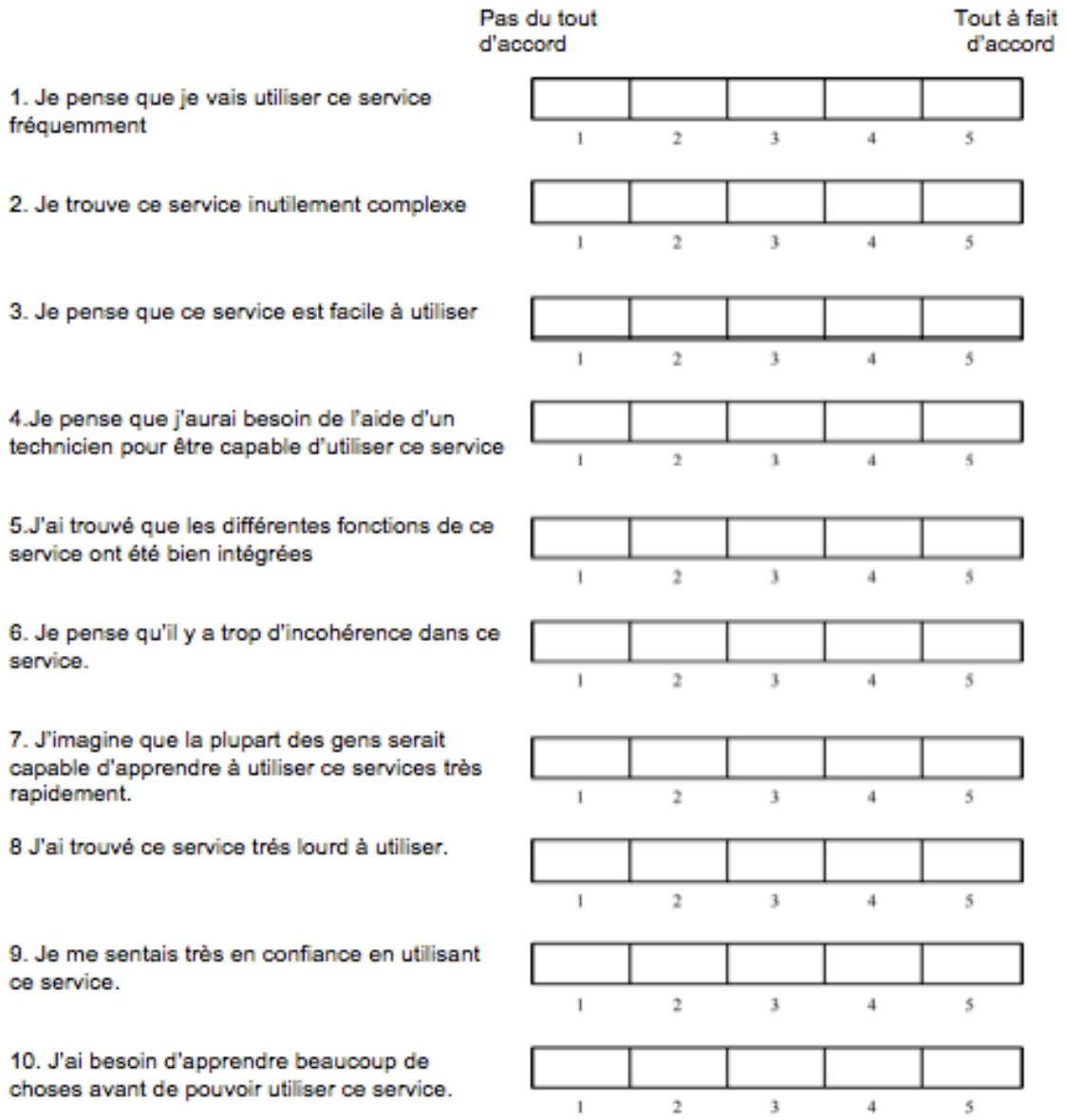

# 8 RÉSUMÉ

## **Évaluation de la satisfaction des utilisateurs du site KitMédical par le questionnaire System Usability Scale (SUS)**

### CONTEXTE :

Les systèmes d'aide à la décision médicale (SADM) améliorent la pratique des médecins généralistes. Malgré le développement des SADM, leur déploiement en pratique reste modeste, dans une offre dispersée. Dans ce contexte a été créé en 2016, un site répertoriant les SADM, appelé KitMédical.

#### OBJECTIF(S) / QUESTION(S) :

L'objectif principal était de mesurer le degré de satisfaction des internes et médecins généralistes utilisateurs de KitMédical. Les objectifs secondaires étaient de définir les données socio démographiques et les données d'utilisation des utilisateurs de KitMédical ainsi que de recueillir les suggestions pour améliorer KitMédical.

#### MÉTHODE :

Nous avons réalisé une étude descriptive transversale et quantitative par questionnaire en ligne auprès des médecins généralistes et internes de médecine générale, utilisateurs du site KitMédical entre le 31 janvier et le 5 avril 2019. Les critères d'exclusion étaient : être professionnel de santé non médecin, avoir une autre spécialité que la médecine générale, avoir déjà répondu au questionnaire ou avoir rendu un questionnaire incomplet.

Le critère de jugement principale était le taux de satisfaction du site KitMédical mesuré par le score SUS. Le questionnaire a été réalisé avec Google Form. Il était diffusé par un lien hypertexte sur la page d'accueil de KitMédical. Le recueil des données est réalisé sur logiciel Excel.

### RÉSULTATS :

331 questionnaires ont été remplis, dont 300 ont pu être inclus (90%).

L'indice de satisfaction globale pour KitMédical est de 84,73 sur 100. 273 répondants (91%) se sont dit satisfaits ou très satisfaits de l'information trouvée sur KitMédical. 169 participants étaient âgés de moins de 35 ans (56,3%), et 187 d'entre eux (62,3%) étaient des femmes.

152 utilisateurs ont découvert KitMédical par le bouche à oreille (50,7%) et 294 l'utilisent sur ordinateur (98%). 86 commentaires libres ont été laissés. La piste d'amélioration principale est une application mobile.

#### DISCUSSION :

La force de l'étude repose sur l'utilisation d'un score standardisé et validé.

La principale limite de l'étude est constituée par le recrutement sur les réseaux sociaux induisant un biais de sélection. La réalisation d'une enquête qualitative permettrait d'approfondir la compréhension des résultats.

## **Evaluation of how satisfied users of the site 'KitMedical' were through the System Usabilty Scale (SUS) questionnaire**

### CONTEXT :

The clinical decision support system (CDSS) improves the experience of general practitioners (GPs). Despite the development of SADMs, their practical deployment remains moderate, through a dispersed offer. In this context, a site listing SADMs called 'KitMédical' was created in 2016.

### OBJECTIVE :

The primary objective was to measure the degree of satisfaction from interns and GPs using KitMédical. The secondary objectives were to define the socio-demographic data and usage data of KitMédical users as well as collecting suggestions for improving KitMédical.

### METHOD :

We carried out a descriptive cross-sectional and quantitative study through the use of an online questionnaire with GPs and internal physicians, both groups being users of the KitMédical site between January 31st and April 5th, 2019. The exclusion criteria were: being a non-medical health professional, having a specialty other than general medicine, having already answered the questionnaire or having completed an incomplete questionnaire. The primary criteria for the verdict was the satisfaction rate of the KitMédical site measured by the SUS score. The questionnaire was conducted with Google Form. It was distributed via a hypertext link on the KitMédical homepage. Data collection is performed on Excel software.

#### RESULTS :

331 questionnaires were completed, of which 300 were able to be included (90%).

The index of global satisfactions for KitMédical was 84.73 out of 100. 273 respondents (91%) were either satisfied or very satisfied with the information found on KitMédical. 169 participants were under 35 (56.3%), and 187 (62.3%) of them were women. 152 users have discovered KitMédical by word of mouth (50.7%) and 294 use it on computer (98%). 86 free comments were left. The main improvement track is a mobile application.

### DISCUSSION :

The strength of the study rests on the use of a standardised and validated score.

The main limitation of the study was the recruitment on social networks induced a selection bias. Conducting a qualitative survey would deepen the understanding of the results.